### [Coding theory and](#page-224-0) Sage

David Joyner

### [What is Sage?](#page-0-0)

**[Python](#page-29-0)** 

<span id="page-0-0"></span>

## Coding theory and cryptography with Sage a free and open-source mathematics package

## David Joyner

S3CM conference, Soria, Spain, July 2010

Sage homepage: http:/www.sagemath.org/

**KOD KARD KED KED BE YOUR** 

## Sage

## [Coding theory and](#page-0-0) Sage

## [What is Sage?](#page-0-0)

## What is

K ロ > K 個 > K 差 > K 差 > → 差 → の Q Q →

## What is Sage?

### [Coding theory and](#page-0-0) Sage

### [What is Sage?](#page-0-0)

## First, let us take a tour of the

<http://www.sagemath.org>

website ...

## **What is Sage?**

### [Coding theory and](#page-0-0) Sage

David Joyner

### [What is in Sage?](#page-3-0)

### **[Python](#page-29-0)**

Coding theory not

<span id="page-3-0"></span>

As we saw, Sage includes are: Maxima, pynac (a Python-icized GiNaC), and  $SymPy$  (for calculus and other symbolic computation), Singular and GAP (for algebra), R (for statistics), Pari (for number theory),  $Scipy$  (for numerical computation), libcrypt for cryptography, and over 60 more.

Sage is based on the mainstream programming language Python.

Sage is headed by the mathematician William Stein, who is at the University of Washington, in Seattle.

**KOD KARD KED KED BE YOUR** 

## What is in Sage?

### [Coding theory and](#page-0-0) Sage

### [What is in Sage?](#page-3-0)

- 
- 
- 

Other packages available in Sage:

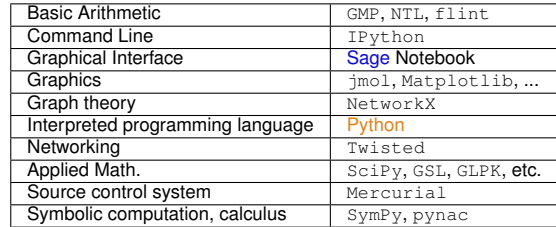

To be a component of Sage, the software must be: free, open source, robust, high quality, and portable.

## Some history: Sage 0.1 to Sage 4.5

## [Coding theory and](#page-0-0) Sage

David Joyner

### [What is in Sage?](#page-3-0)

- 
- **[Python](#page-29-0)**
- 
- 
- 
- 
- 
- 
- 
- 
- 
- 

- 
- 
- 

- O Nov 2004: William Stein developed Manin, a precursor to Sage.
- **Feb 2005: Sage 0.1. This included Pari.**
- O Oct 2005, Sage 0.8: GAP and Singular included as standard.
- Feb 2006: Sage **Days 1** workshop, UCSD Sage 1.0
- May-July, 2006 (Sage 1.3.\*) GUI Notebook developed by William Stein, Alex Clemsha and Tom Boothby.
- Sage Days Workshops at UCLA, UW, Cambridge, Bristol, Austin, France, San Diego, Seattle, MSRI, Barcelona, ... .
- Sage won first prize in the Trophees du Libre (November 2007)
- Sage Days 23.5 Kaiserslautern, Germany on "Singular and Sage integration," ends July 9, 2010.

**KOD KARD KED KED BE YOUR** 

See <http://wiki.sagemath.org/> for more details.

Sage now has a *huge* range of functionality.

## The Sage Command Line

### [Coding theory and](#page-0-0) Sage

David Joyner

### [The CLI](#page-6-0)

### **[Python](#page-29-0)**

<span id="page-6-0"></span>

When you start Sage you will get a small Sage banner and then the Sage command-line prompt sage:.

If you are happy to work at the command line, here is an example of what a short Sage session could look like:

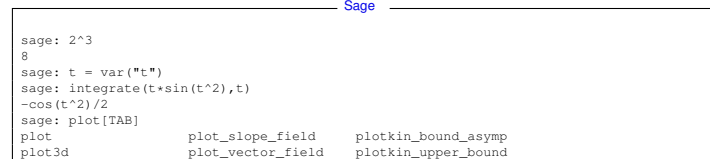

**KOD KARD KED KED BE YOUR** 

**Tab-completion** helps you select the command you want with less effort.

## The Sage Notebook

### [Coding theory and](#page-0-0) Sage

David Joyner

[The GUI](#page-7-0)

- **[Python](#page-29-0)**
- 
- 
- 
- 
- 
- 
- 
- 
- 
- 

- 
- 
- 

<span id="page-7-0"></span>

The Sage Notebook can be tried out for free by anyone with an internet connection and a good browser at **<http://www.sagenb.org>**.

- **Connect to Sage running locally** *or elsewhere* (via internet).
- Create embedded graphics (in 2- and 3-d).
- ۰ Typeset mathematical expressions using  $ET$  $F$ X.
- Add and delete input, re-executing entire block of commands at once.
- 0 Start and interrupt multiple calculations at once.
- **The notebook also works with Maxima, Python, R, Singular, LATEX, html, etc.!**

**KOD KARD KED KED BE YOUR** 

## The Sage Notebook

### [Coding theory and](#page-0-0) Sage

### [The GUI](#page-7-0)

Done

## The following screenshot illustrates a Notebook worksheet.

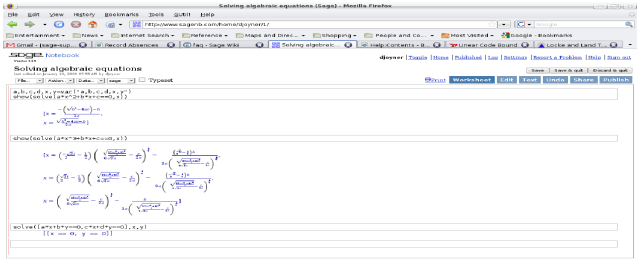

 $\frac{1}{10}$ 

 $2990$ 

イロン 不優 メスミメスミメーミー

## The Sage Notebook

### [Coding theory and](#page-0-0) Sage

David Joyner

[The GUI](#page-7-0)

**[Python](#page-29-0)** 

Here are the commands used to create the output in the Notebook session in the above screenshot:

Sage Notebook -

```
a,b,c,d,x,v=var('a,b,c,d,x,v')show(solve(a*x^2+b*x+c==0,x))
show(solve(a*x^3+b*x+c==0,x))
solve(a*x+b*y==0,c*x+d*y==0,x,v)
```
Worksheets can be **saved** (as text or as an sws file in Sage worksheet format), **downloaded** and emailed (for use by someone else), **shared** (with colleagues or students), or **published** (if created on a public Sage server).

**KOD KARD KED KED BE YOUR** 

### [Coding theory and](#page-0-0) Sage

David Joyner

[The GUI](#page-7-0)

### **[Python](#page-29-0)**

• If you enjoy playing with the Rubik's cube, there are several programs for solving the Rubik's cube in Sage:

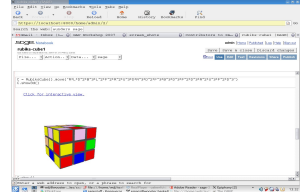

You can rotate the Rubik's cube interactively with your mouse.

## Open source philosophy

## [Coding theory and](#page-0-0) Sage

David Joyner

### [The GUI](#page-7-0)

- **[Python](#page-29-0)**
- 
- 
- 
- 
- 
- 

- 
- 
- 

- 
- 
- 
- 
- 
- 

## Sage is Free!

- **Sage is free software. You can check the algorithms yourself in the source code.**
- You can legally serve all its functionality over the web (unlike Magma, Maple, Mathematica, and Matlab).
- Everything in Sage is 100% GPL-compatible (except jsmath, which is Apache licensed and runs in browser).
- A lot of work has went into "clarifying" licenses on existing math software (... the Singular/oMalloc story).
- Sometimes we reimplement major algorithms from the ground up because of license problems (... the Nauty/NICE story).
- You can change absolutely anything in Sage or any of its dependencies and definitely rebuild or publicly redistribute the result.

**KOD KARD KED KED BE YOUR** 

## Open Source in Mathematics

### [Coding theory and](#page-0-0) Sage

David Joyner

# [The GUI](#page-7-0)

### **[Python](#page-29-0)**

- 
- 
- 
- 

- 
- 
- 

Why is open source relevant for mathematics? From a recent interview published in the AMS Notices:

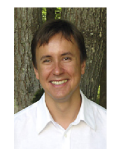

*I think we need a symbolic standard to make computer manipulations easier to document and verify. And with all due respect to the free market, perhaps we should not be dependent on commercial software here. An open source project could, perhaps, find better answers to the obvious problems such as availability, bugs, backward compatibility, platform independence, standard libraries, etc. One can learn from the success of TEX and more specialized software like Macaulay2. I do hope that funding agencies are looking into this.*

**KOD KARD KED KED BE YOUR** 

**Andrei Okounkov***, 2006 Fields Medalist*

### [Coding theory and](#page-0-0) Sage

David Joyner

[The GUI](#page-7-0)

**[Python](#page-29-0)** 

*Open source software is part of the integrated network fabric which connects and enables our command and control system to work effectively, as people's lives depend on it.*

*Open source software is all about "playing nice with others." It is all about "citizenship." We need more software collaboration in the DoD. My challenge to you: Become a citizen of the OSS community.*

**Brig. Gen. N. G. Justice***, U. S. Army*

**KORKARYKERKE PORCH** 

## Elliptic curves

## [Coding theory and](#page-0-0) Sage

David Joyner

[The GUI](#page-7-0)

**[Python](#page-29-0)** 

## Elliptic curves

- All standard algorithms
- p-adic L-functions, complex L-functions
- Heegner points

Euler system and Iwasawa-theoretic bounds on Shafarevich-Tate groups

**KOD CONTRACT A BOAR KOD A CO** 

- **•** Group structure over finite fields
- Fast point counting modulo p
- Plotting pictures of elliptic curves

## Number theory

### [Coding theory and](#page-0-0) Sage

David Joyner

```
The GUI
```

```
Python
```
## Number theory

Extensive collection of number theory functions. However, for factoring of large integers, only select algorithms are implemented.

**KOD KARD KED KED BE YOUR** 

## Example

```
sage: zeta(0.5+14.0*I)
0.0222411426099936 - 0.103258123266450*sage: zeta(0.5+14.1*I)
0.00469840018348919 - 0.0270582823742510 \star Isage: zeta(0.5+14.2*I)
-0.00681621815859797 + 0.0515969909777821 \star Tsage: zeta(0.5+14.3*I)
-0.0119878243107407 + 0.132231368469266 \star T
```
## Modular forms

### [Coding theory and](#page-0-0) Sage

David Joyner

[The GUI](#page-7-0)

**[Python](#page-29-0)** 

## Probably Sage is the best software for this area of computational mathematics.

**KOD CONTRACT A BOAR KOD A CO** 

## **Example**

```
sage: m = ModularForms(Gamma0(389), 6)
sage: m.eisenstein_submodule()
Eisenstein subspace of dimension 2 of Modular Forms
 space of dimension 163 for Congruence Subgroup
Gamma0(389) of weight 6 over Rational Field
```
## **Rings**

## [Coding theory and](#page-0-0) Sage

David Joyner

### [The GUI](#page-7-0)

- **[Python](#page-29-0)**
- 
- 
- 
- 
- 
- 
- 
- 
- 
- 
- 
- 
- 
- 
- 
- 
- 

## Rings

- Weyl character ring and group rings,
- Algebraic rings: All of the standard rings, such as  $\mathbb{Z}, \mathbb{Q}$ , finite fields  $GF(p^k)$  , and polynomial, power series and Laurant series rings over any other ring in Sage. Threes models of *p*-adic numbers.

The algebraic closure of Q and its maximal totally real subfield are also implemented, using intervals.

Numerical: Real and complex numbers of any fixed precision. Rings that model  $R$  and  $C$  with intervals (interval arithmetic).

**KORK ERKER ADAM ADA** 

● Symbolic rings (for calculus, etc).

## Number fields

## [Coding theory and](#page-0-0) Sage

David Joyner

- [The GUI](#page-7-0)
- **[Python](#page-29-0)**
- 
- 
- 
- 
- 
- 
- 
- 
- 
- 
- 

- 
- 
- 

## Number fields

- Absolute, relative, arbitrary towers (built on Pari but offers much more flexibility)
- Class groups, units, norm equations, maximal orders, reduction mod primes

## Commutative Algebra

### [Coding theory and](#page-0-0) Sage

David Joyner

[The GUI](#page-7-0)

- **[Python](#page-29-0)**
- 
- 
- 
- 
- 
- 
- 
- 
- 
- 

## Commutative Algebra

- Clean, structured, object-oriented multivariate polynomial rings, coordinate rings of varieties, and ideals
- **.** Uses Singular as backend when possible for arithmetic speed and certain algorithms

**KOD CONTRACT A BOAR KOD A CO** 

• Groebner Basis computations

## Algebraic geometry

### [Coding theory and](#page-0-0) Sage

David Joyner

[The GUI](#page-7-0)

- **[Python](#page-29-0)**
- 
- 
- 
- 
- 
- 
- 
- 
- 
- 

- 
- 

## Algebraic geometry

- Varieties and Schemes
- Genus 2 curves and their Jacobians (including fast p-adic point counting algorithms of Kedlaya and Harvey)

**KOD CONTRACT A BOAR KOD A CO** 

• Implicit plotting of curves and surfaces

## Linear algebra

### [Coding theory and](#page-0-0) Sage

David Joyner

[The GUI](#page-7-0)

- **[Python](#page-29-0)**
- 
- 
- 
- 
- 
- 
- 
- 
- 
- 

- 
- 

## Linear algebra

- Sparse and dense linear algebra over many rings
- Highly optimized in many cases
- In somes cases, possibly the fastest money can buy

**KORKARYKERKE PORCH** 

## Algebraic topology

### [Coding theory and](#page-0-0) Sage

[The GUI](#page-7-0)

**[Python](#page-29-0)** 

- 
- 
- 
- 
- 
- 

- 
- 
- 

- 
- 

## Algebraic topology

- The Steenrod algebra
- Simplical complexes and their homology

## Graph theory

### [Coding theory and](#page-0-0) Sage

David Joyner

[The GUI](#page-7-0)

- **[Python](#page-29-0)**
- 
- 
- 
- 
- 
- 
- 
- 
- 
- 
- 
- 
- 

## Graph theory

• Sage may overall be the best graph theory software money can buy...

(Thanks to Robert Miller, Nathann Cohen, Emily Kirkman, ...)

## and graph theory

### [Coding theory and](#page-0-0) Sage

David Joyner

[The GUI](#page-7-0)

**[Python](#page-29-0)** 

## sage: graph\_dict =  $\{0: [1, 4, 5], 1: [2, 6], 2: [3, 7], 3: [4, 2],$ 4: [0,1], 5: [7, 6], 6: [2], 7: [2]} sage:  $G = Graph(qraph dict)$ sage: G.show(graph\_border=True)

Sage

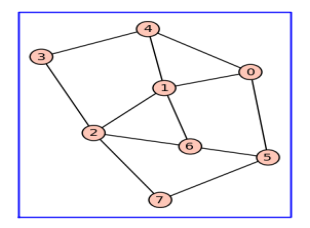

Figure: **A graph created using** Sage**.**

## **Combinatorics**

### [Coding theory and](#page-0-0) Sage

David Joyner

# [The GUI](#page-7-0)

- **[Python](#page-29-0)**
- 
- 
- 
- 
- 
- 
- 
- 
- 
- 

Sage has excellent functionality in algebraic combinatorics

- Nicolas Thiery: Mupad-combinat  $\mapsto$  Sage-combinat
- Symmetric functions, partitions, Lie algebras and root systems, enumeration, crystals, species, etc.

**KOD CONTRACT A BOAR KOD A CO** 

## Group theory

## [Coding theory and](#page-0-0) Sage

David Joyner

[The GUI](#page-7-0)

**[Python](#page-29-0)** 

- 
- 
- 

## Group theory

- **o** Sage includes GAP
- Weyl groups and Coxeter groups,
- Sage includes some "native" permutation group functions
- Sage includes "native" abelian group functions
- $\bullet$  Sage includes a matrix group class, abelian group class and a permutation group class

**KOD KARD KED KED BE YOUR** 

• Sage has some native group cohomology functions

Sage lacks a free group class (for example).

## Applied math

## [Coding theory and](#page-0-0) Sage

David Joyner

[The GUI](#page-7-0)

- **[Python](#page-29-0)**
- 
- 
- 
- 
- 
- 
- 
- 
- 
- 
- 
- 
- 

## Applied math

- Sage includes sympy
- o Sage will include GLPK
- Sage includes scipy, numpy, and GSL
- **o** Sage includes R
	- Sage can solve some ODEs using maxima or sympy.

**KOD CONTRACT A BOAR KOD A CO** 

## **Statistics**

## [Coding theory and](#page-0-0) Sage

[The GUI](#page-7-0)

- **[Python](#page-29-0)**
- 
- 
- 
- 
- 
- 
- 
- 
- 
- 

- 
- 
- 

## **Statistics**

- Sage includes R
- Sage includes scipy.stats
- Sage includes a finance module

**KOD CONTRACT A BOAR KOD A CO** 

## Python

## [Coding theory and](#page-0-0) Sage

### [Python](#page-29-0)

<span id="page-29-0"></span>

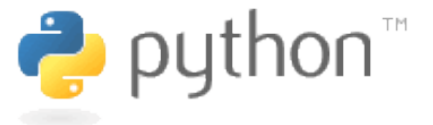

K ロ > K 個 > K 差 > K 差 > → 差 → の Q Q →

## is based on Python

## [Coding theory and](#page-0-0) Sage

David Joyner

### **[Python](#page-29-0)**

- 
- 
- 
- 
- 
- 

- 
- 
- 

Coding theory not

Python is a powerful modern interpreted general programming language, which happens to be very well-suited for scientific programming.

"Python is fast enough for our site and allows us to **produce maintainable features in record times**, with a minimum of developers," said Cuong Do, Software Architect, YouTube.com.

**KOD CONTRACT A BOAR KOD A CO** 

## is based on Python

## [Coding theory and](#page-0-0) Sage

David Joyner

### **[Python](#page-29-0)**

- 
- 
- 
- 
- 

- 
- 
- 

Coding theory not

- 
- 

- **.** "Google has made no secret of the fact they use Python a lot for a number of internal projects. Even knowing that, once **I was an employee, I was amazed at how much** Python **code there actually is in the Google source code system**.", said Guido van Rossum, Google, creator of Python.
- "Python plays a key role in our production pipeline. Without it a project the size of **Star Wars: Episode II** would have been very difficult to pull off. From crowd rendering to batch processing to compositing, Python binds all things together," said Tommy Burnette, Senior Technical Director, Industrial Light & Magic.

**KOD KARD KED KED BE YOUR** 

## Python is...

## [Coding theory and](#page-0-0) Sage

David Joyner

**[Python](#page-29-0)** 

### [What is Python?](#page-32-0)

- 
- 
- 
- 
- 

- 
- 
- 

Coding theory not

- 
- 
- 
- 

- 
- <span id="page-32-0"></span>
- **Easy for you to define your own data types and methods on it.** symbolic expressions, graphics types, vector spaces, special functions, whatever.
- Very clean language that results in easy to *read* code.
- **•** Easy to learn:
	- **Free: Dive into Python** <http://www.diveintopython.org/>

**KOD CONTRACT A BOAR KOD A CO** 

- Free: Python Tutorial <http://docs.python.org/tut/>
- A *huge* number of libraries: statistics, networking, databases, bioinformatic, physics, video games, 3d graphics, ...

## Python is...

## [Coding theory and](#page-0-0) Sage

David Joyner

### [What is Python?](#page-32-0)

- Easy to use any C/C++ libraries from Python.
- Excellent support for string manipulation and file manipulation.

Cython – a Python compiler (<http://www.cython.org>).

## xkcd: import antigravity

### [Coding theory and](#page-0-0) Sage

David Joyner

### [What is Python?](#page-32-0)

- 
- 
- 

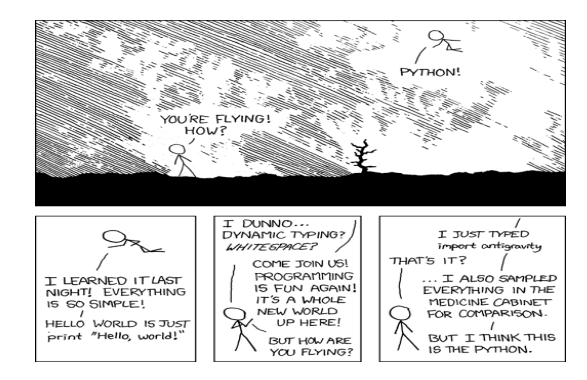

イロト イ押 トイヨ トイヨ トーヨー

 $2990$ 

## Figure: Python. xkcd.com license: http://creativecommons.org/licenses/by-nc/2.5/

## Python is...

## [Coding theory and](#page-0-0) Sage

David Joyner

### **[Python](#page-29-0)**

### [What is Python?](#page-32-0)

- 
- 
- 
- 

- 
- 
- 

- 
- 
- **The Python programming language has a specific syntax (form) and semantics** (meaning) which enables it to express computations and data manipulations which can be performed by a computer.
- Python's implementation was started in 1989 by Guido van Rossum, while at CWI .
- Python is an "interpreted" language, i.e., Python programs are not directly executed by the host CPU but rather executed by a program known as an "interpreter."
- The source code of a Python program is translated or (partially) compiled to a "bytecode" form of a Python "process virtual machine" language.

**KOD KARD KED KED BE YOUR**
# Python is dynamically typed

## [Coding theory and](#page-0-0) Sage

David Joyner

## [What is Python?](#page-32-0)

Because Python is dynamically typed, Python can figure out the type from the command at run-time. Python

**KOD CONTRACT A BOAR KOD A CO** 

 $>>$  a = 2012 >>> type(a) <type 'int'>  $>>$  b = 2.011 >>> type(b) <type 'float'>

# Python is object-oriented

## [Coding theory and](#page-0-0) Sage

David Joyner

## **[Python](#page-29-0)**

## [What is Python?](#page-32-0)

Python is an object-oriented language. Objects are data structures consisting of datafields and methods. Here is an example of a method, sort, which applies to the object  $L$  of type list.

Python

**KOD CONTRACT A BOAR KOD A CO** 

```
>> L = [2,1,4,3]
>>> type(L)
<type 'list'>
>>> L.sort()
>>> T.
[1, 2, 3, 4]
```
# Some Python data types

## [Coding theory and](#page-0-0) Sage

David Joyner

## [What is Python?](#page-32-0)

# Python data types are described in

<http://docs.python.org/library/datatypes.html>.

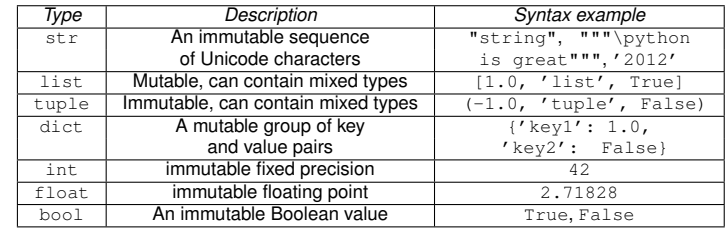

# An example of a Python dictionary

## [Coding theory and](#page-0-0) Sage

David Joyner

## **[Python](#page-29-0)**

## [What is Python?](#page-32-0)

You can create a dictionary "from scratch," adding entries "manually" and using pop to remove items. Otherwise, a dictionary is like a list.

Sage

```
sage: d = \{\}sage: d[ "1"] = 2
sage: d[2010] = "year"
sage: d
{'1': 2, 2010: 'year'}
sage: type(d)
<type 'dict'>
sage: d.pop(2010)
'year'
sage: d
\{1': 2\}
```
# Python keywords

## [Coding theory and](#page-0-0) Sage

## [What is Python?](#page-32-0)

- 
- 
- 
- 

- 
- 

- 
- 
- 

- 
- 

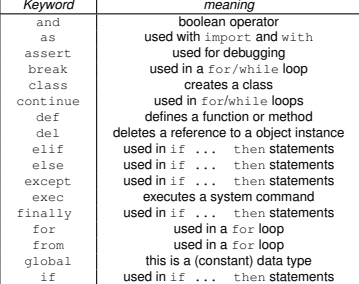

K ロ ▶ K @ ▶ K 할 ▶ K 할 ▶ 이 할 → 9 Q Q\*

# Python keywords

## [Coding theory and](#page-0-0) Sage

## [What is Python?](#page-32-0)

- 
- 
- 
- 

- 
- 
- 

- 
- 
- 

- 
- 

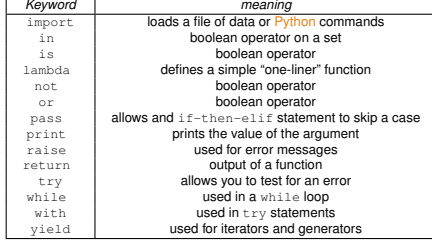

(Type import keyword; keyword.kwlist for this list within Python.)

# The Zen of Python

## [Coding theory and](#page-0-0) Sage

David Joyner

## **[Python](#page-29-0)**

## [What is Python?](#page-32-0)

- 
- 
- 
- 

- 
- 
- 

- 
- 
- 

## **The Zen of Python, I**

*Beautiful is better than ugly. Explicit is better than implicit. Simple is better than complex. Complex is better than complicated. Flat is better than nested. Sparse is better than dense. Readability counts. Special cases aren't special enough to break the rules. Although practicality beats purity. Errors should never pass silently. Unless explicitly silenced.*

**KOD CONTRACT A BOAR KOD A CO** 

Type import this to see the rest!

# for loops

<span id="page-43-0"></span>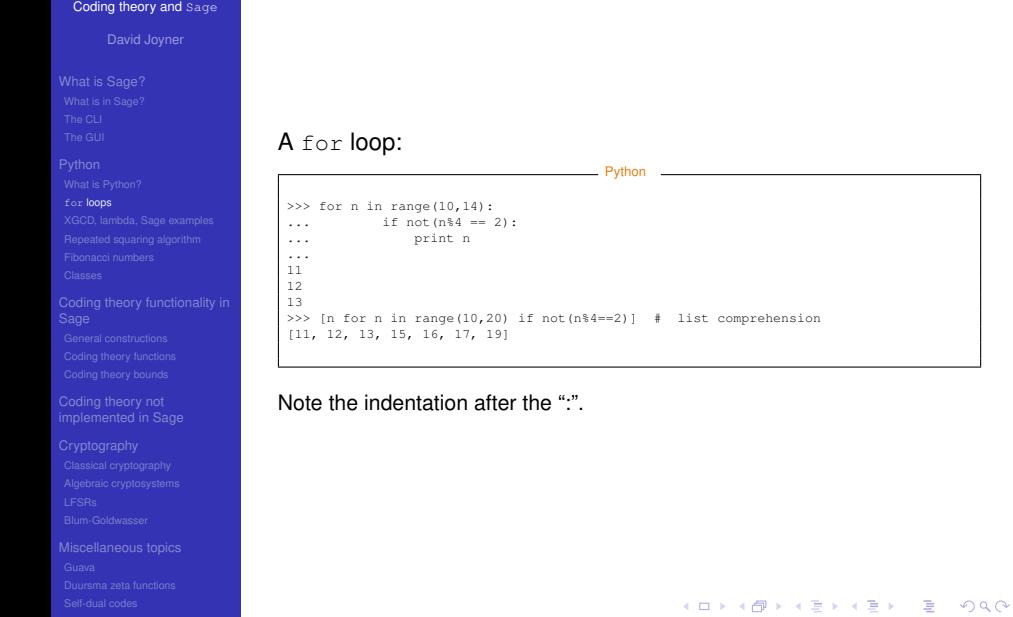

# Python function template

## [Coding theory and](#page-0-0) Sage

David Joyner

## for [loops](#page-43-0)

## Here is a template of a properly documented Python function. Python

```
def my_function(my_input1, my_input2 = my_default_value2):
    """
    Your docstring (see next slide).
    """
    command1 # comment 1
    command2 # comment 2
    return output
```
Documenting appropriately for Sage submissions is required.

## **KOD KARD KED KED BE YOUR**

# Python function template

## [Coding theory and](#page-0-0) Sage

David Joyner

**[Python](#page-29-0)** 

for [loops](#page-43-0)

# Here is a docstring of a properly documented Python function. (Add an AUTHOR(s) field if appropriate).

**KOD KARD KED KED BE YOUR** 

## Python "" Description. INPUT: my\_input1 - the type of the 1st input my\_input2 - the type of the 2nd input OUTPUT: the type of the output EXAMPLES: >>> my\_function(arg1,arg2) <the output> REFERENCES: [1] <A Wikipedia article describing the algorithm used>, <url> [2] <A book on algorithms describing the algorithm used>,

<page numbers> ""

# Hello World!

## [Coding theory and](#page-0-0) Sage

David Joyner

## for [loops](#page-43-0)

# The example below gives an interactive example requiring user input.

Python

```
>>> def hello():
\ldots name = raw_input('What is your name?\n')
... print "Hello World! My name is %s"%name
...
>>> hello()<br>What is your name?
                                 ### This is output
David ### This is input
Hello World! My name is David ### This is output
>>>
```
**KOD CONTRACT A BOAR KOD A CO** 

# xgcd

<span id="page-47-0"></span>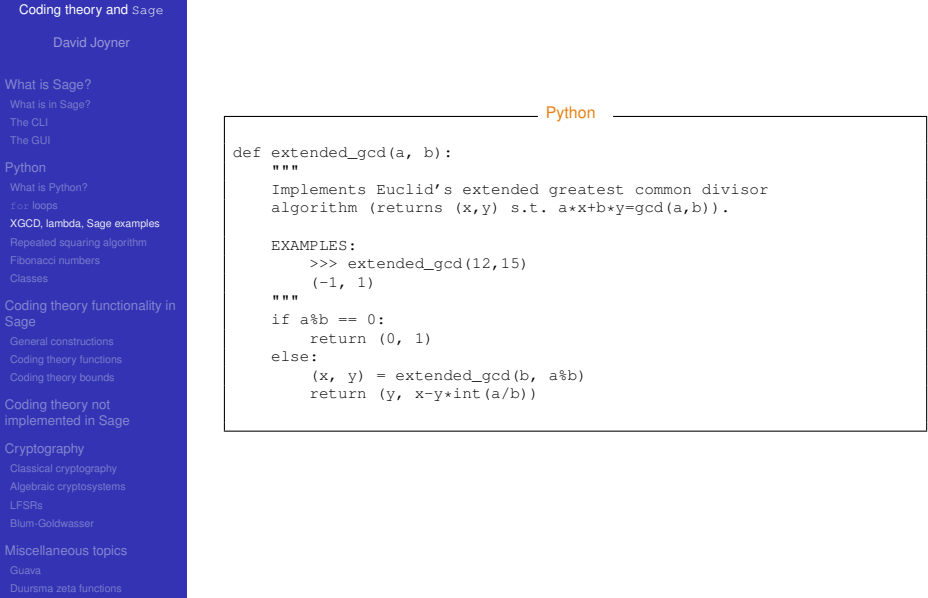

# xkcd and Python

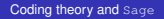

David Joyner

[XGCD, lambda, Sage examples](#page-47-0)

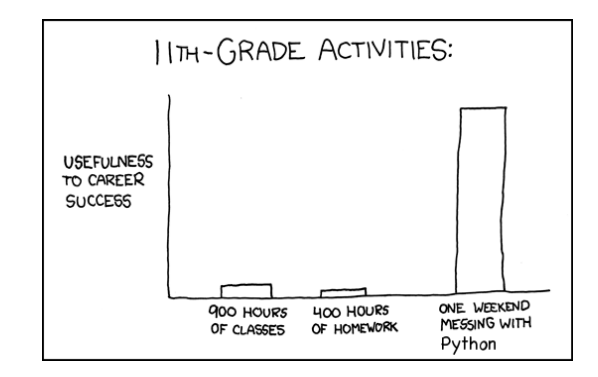

Figure: **11th grade.** xkcd.com license: http://creativecommons.org/licenses/by-nc/2.5/

# lambda functions

## [Coding theory and](#page-0-0) Sage

David Joyner

**[Python](#page-29-0)** 

[XGCD, lambda, Sage examples](#page-47-0)

The command lambda allows you to create a one-line function which does not have any local variables except those used to define the function.

Python

**KOD CONTRACT A BOAR KOD A CO** 

>>> f = lambda  $x, y: x+y$  $>>$  f(1.2) 3

# Your own functions using Sage classes

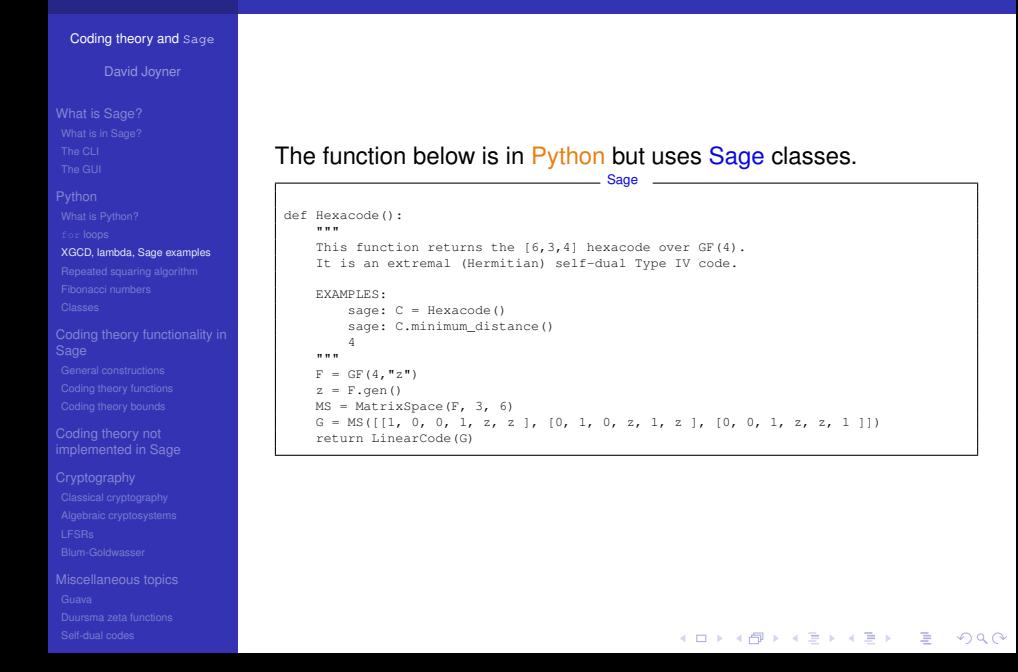

# Collatz conjecture

## [Coding theory and](#page-0-0) Sage

David Joyner

**[Python](#page-29-0)** 

[XGCD, lambda, Sage examples](#page-47-0)

Coding theory not

The **Collatz conjecture** (or the 3*n* + 1 **conjecture**, or as the **Syracuse problem**): Start with any integer *n* greater than 1. If *n* is even, we halve it  $(n/2)$ , else we "triple it plus one"  $(3n + 1)$ . According to the conjecture, for all positive numbers this process eventually converges to 1. For example,

 $10 \rightarrow 5 \rightarrow 16 \rightarrow 8 \rightarrow 4 \rightarrow 2 \rightarrow 1$ .

**KOD CONTRACT A BOAR KOD A CO** 

**Exercise:** Write a Python function to test this conjecture.

# Collatz conjecture

## [Coding theory and](#page-0-0) Sage

David Joyner

[XGCD, lambda, Sage examples](#page-47-0)

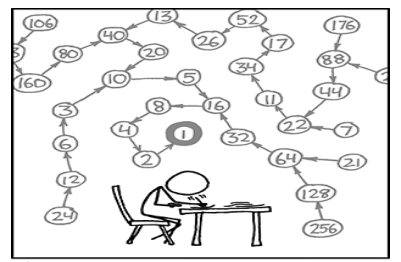

THE COLLATZ CONJECTURE STATES THAT IF YOU PICK A NUMBER, AND IF ITS EVEN DIVIDE IT BY TWO AND IF IT'S ODD MULTIPLY IT BY THREE AND ADD ONE, AND YOU REPEAT THIS PROCEDURE LONG ENOUGH, EVENTUALLY YOUR FRIENDS WILL STOP CALLING TO SEE IF YOU WANT TO HANG OUT.

イロン 不優 メスミメスミメーミー

 $QQ$ 

## Figure: The Collatz Conjecture. xkcd license:

http://creativecommons.org/licenses/by-nc/2.5/

# Repeated squaring algorithm

## [Coding theory and](#page-0-0) Sage

David Joyner

- 
- 
- 

## **[Python](#page-29-0)**

- 
- 
- 

## [Repeated squaring algorithm](#page-53-0)

- 
- 
- 
- 
- 
- 
- 
- 
- 
- 
- 

<span id="page-53-0"></span>

**Example**: Compute  $x^{13}$ .

Use the "binary decomposition":  $13 = 1 + 2^2 + 2^3$ . First compute  $x^1$  (0 steps), then  $x^4$  (2 steps, namely  $x^2 = x \cdot x$  and  $x^4 = x^2 \cdot x^2$ ), and finally  $x^8$  (1 more step, namely  $x^8 = x^4 \cdot x^4$ ). Now (3 more steps)

$$
x^{13}=x\cdot x\cdot x^4\cdot x^8.
$$

**KOD KARD KED KED BE YOUR** 

In general, we can compute  $x^n$  in about  $O(\log n)$  steps.

# Repeated squaring algorithm

## [Coding theory and](#page-0-0) Sage

# [Repeated squaring algorithm](#page-53-0)

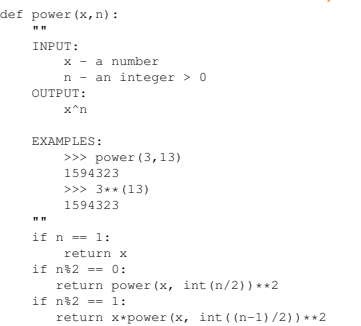

Python

K ロ ▶ K @ ▶ K 할 ▶ K 할 ▶ 이 할 → 9 Q Q\*

# Fibonacci numbers

## [Coding theory and](#page-0-0) Sage

David Joyner

## [Fibonacci numbers](#page-55-0)

<span id="page-55-0"></span>

Leonardo of Pisa, known as Fibonacci, who mentioned the  $\{f_n\}_{n=0}^\infty$ in a book he wrote in the 1200's. The recursion equation

$$
f_n = f_{n-1} + f_{n-2}, \ \ n > 1, \ \ f_1 = 1, \ f_0 = 0,
$$

**KOD CONTRACT A BOAR KOD A CO** 

defines the sequence of **Fibonacci numbers**.

# Fibonacci numbers

## [Coding theory and](#page-0-0) Sage

David Joyner

## **[Python](#page-29-0)**

## [Fibonacci numbers](#page-55-0)

Computes the *f<sup>n</sup>* very slowly (note: the input *n* requires *O*(log *n*) bits).

Python

## def my\_fibonacci(n): """ This is really really slow. ""  $i \in n = -0$ . return 0  $e1if f n=-1$ return 1 else: return my\_fibonacci(n-1)+my\_fibonacci(n-2)

In fact, the "complexity" of this algorithm to compute  $f_n$  is about equal to  $f_n$ . This is  $O(\phi^n)$ , where  $\phi = \frac{1+\sqrt{5}+1}{2}$ . (Think about the associated binary tree ...)

**KOD KARD KED KED BE YOUR** 

# Fibonacci numbers

## [Coding theory and](#page-0-0) Sage

David Joyner

## **[Python](#page-29-0)**

## [Fibonacci numbers](#page-55-0)

The following is left as an exercise.

## Lemma

For each 
$$
n > 0
$$
, we have  $F^n = \begin{pmatrix} f_{n-1} & f_n \\ f_n & f_{n+1} \end{pmatrix}$ , where  
\n $F = \begin{pmatrix} 0 & 1 \\ 1 & 1 \end{pmatrix}$ .

Thanks to "repeated squaring," the "complexity" of this algorithm to compute *f<sup>n</sup>* is about equal to *O*(log *n*)

Python

**KORKARYKERKE PORCH** 

## [Coding theory and](#page-0-0) Sage

David Joyner

## [Classes](#page-58-0)

<span id="page-58-0"></span>

```
"""
Prime finite fields in Python.
"""
class FF:
    """
    Implements "prime" finite fields.
    EXAMPLES:
        sage: F = FF(5)sage: print F
        Finite field with 5 elements
        sage: F
        FF(5)
    """
    def __init__(self, p):
        self.characteristic = p
```
# [Coding theory and](#page-0-0) Sage David Joyner Continued (note the indentation): Python **[Python](#page-29-0)** def \_\_repr\_\_(self): """ Called to compute the "official" string representation of an object. If at all possible, this should look like a valid Python expression that could be used to recreate an object with the same value. [Classes](#page-58-0) EXAMPLES: sage:  $F = FF(5)$ sage: F FF(5) """ return "FF(%s)"%self.characteristic

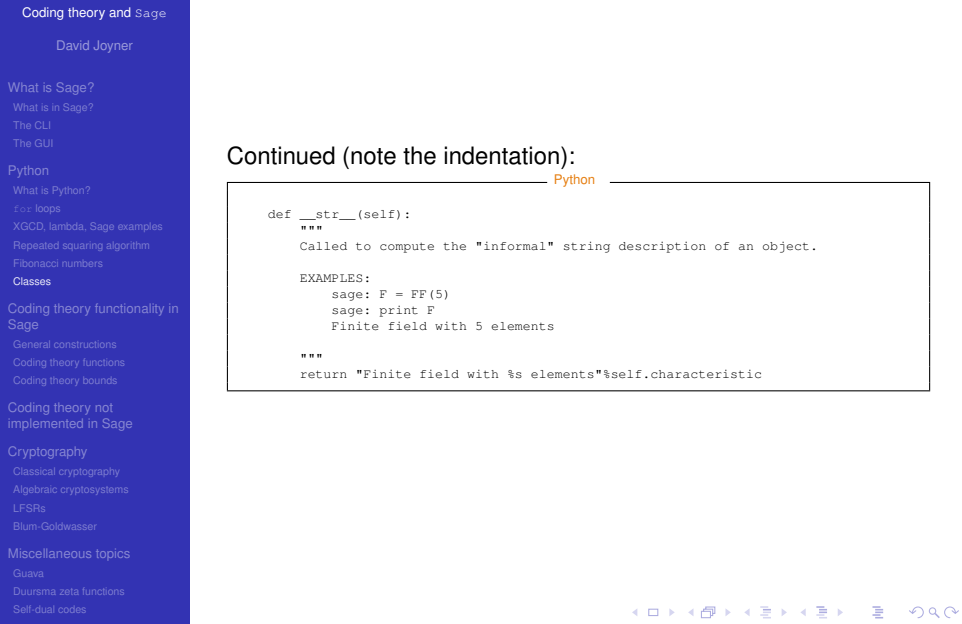

## [Coding theory and](#page-0-0) Sage

David Joyner

## [Classes](#page-58-0)

```
Python
def char(self):
    """
   Returns the characteristic of the finite field.
    EXAMPLES:
        sage: FF(5).char()
        5
    ""
   return self.characteristic
def eq (self, other):
    "...
    Returns True of self = other and False otherwise.
    EXAMPLES:
        sage: FF(5) == FF(7)False
    """
    p = self.charAt()q = other.char()
   return p == q
```
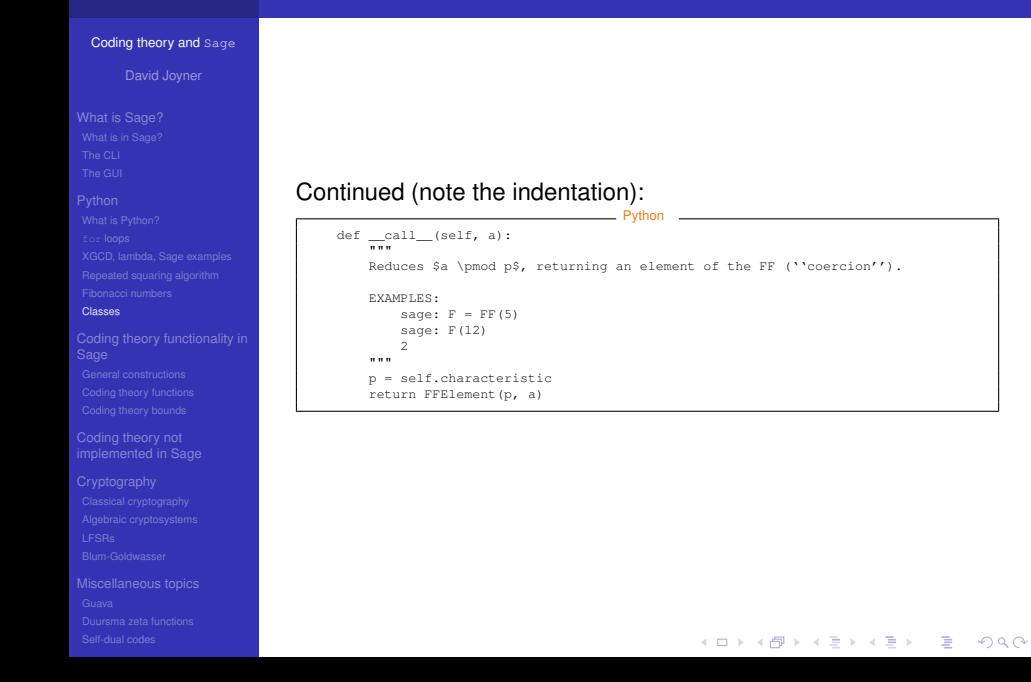

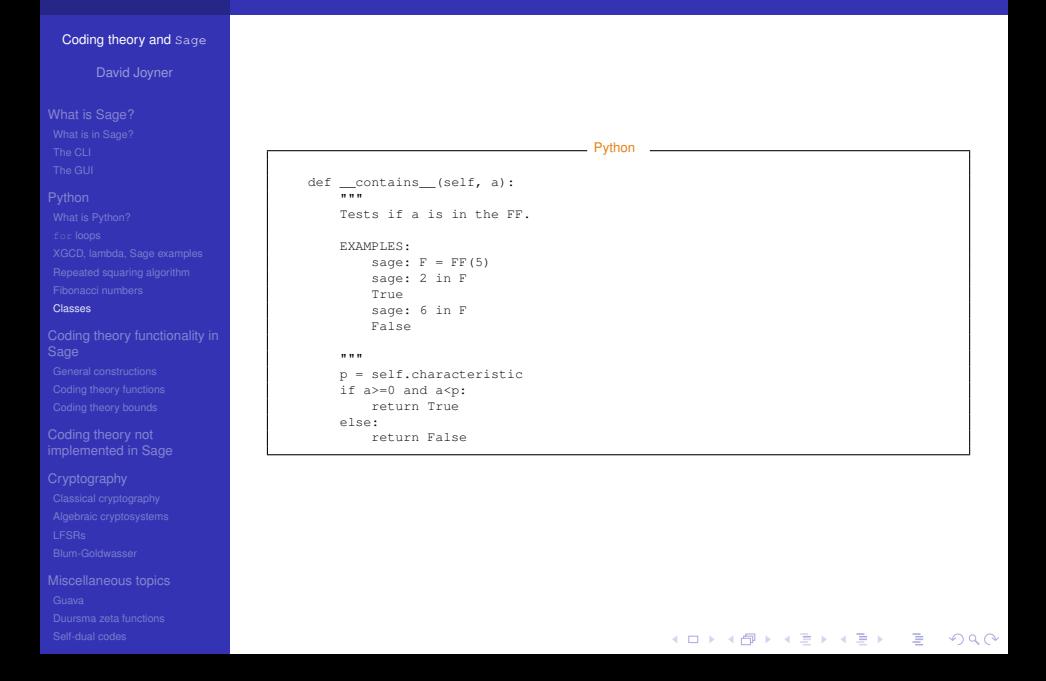

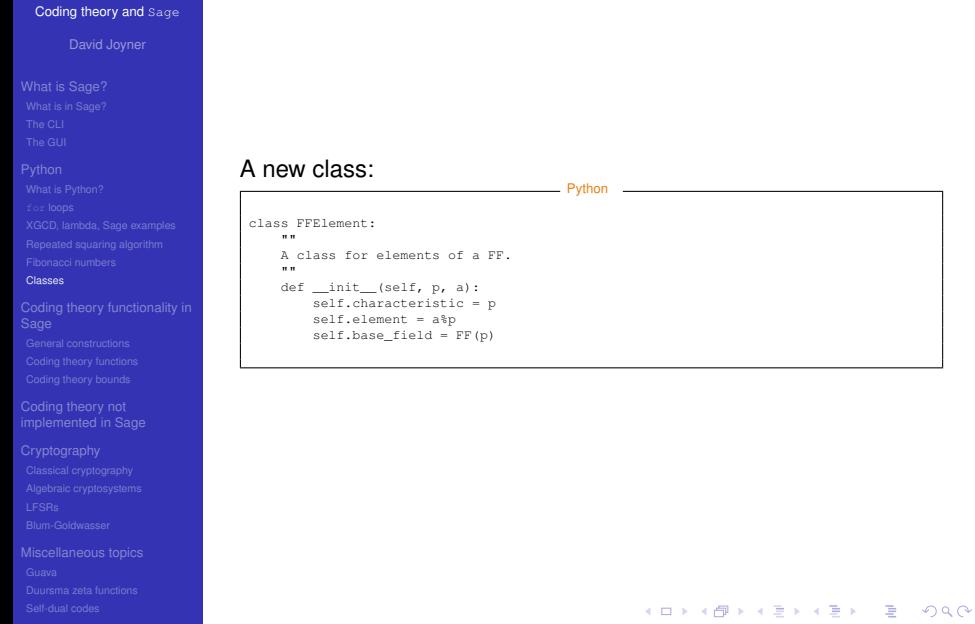

David Joyner

## [Classes](#page-58-0)

# Continued (note the indentation):

```
def __repr__(self):
```
"""

Called to compute the "official" string representation of an object. If at all possible, this should look like a valid Python expression that could be used to recreate an object with the same value.

Python

### EXAMPLES:

```
sage: F = FF(5)sage: a = F(3)sage: a
FFElement(5.3)
```
"""

return "FFElement(%s, %s)"%(self.characteristic, self.element)

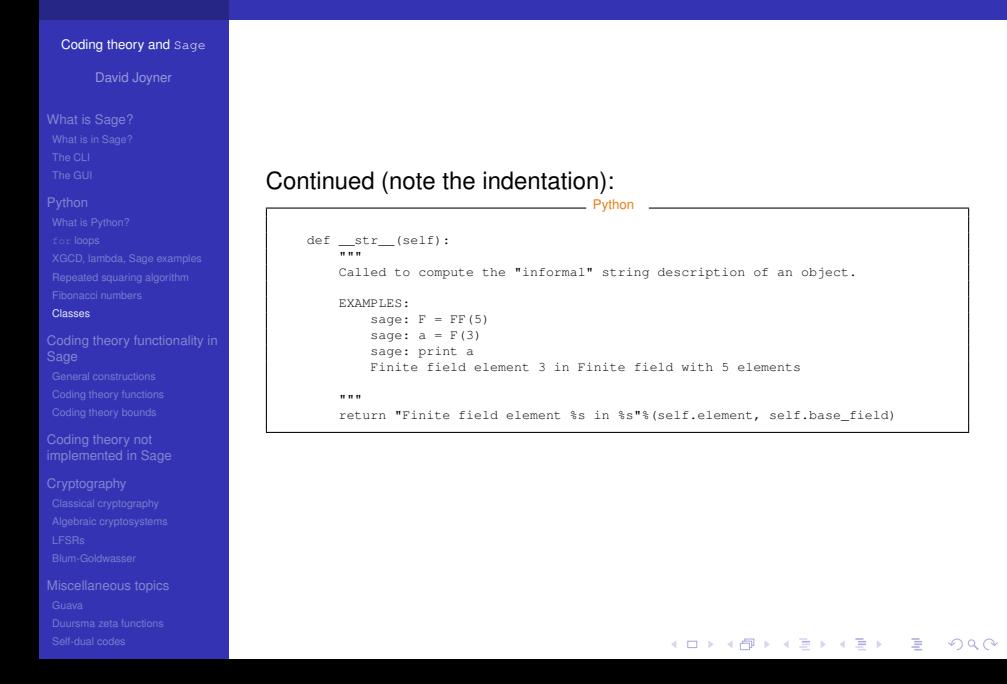

David Joyner

## [Classes](#page-58-0)

# Continued (note the indentation):

```
def add (self, other):
    """
    Implements +.
   EXAMPLES:
       sage: F = FF(7)sage: a = F(102); b = F(-2)sage: a; b; print a; print b; a+b
       FFElement(7, 4)
       FFElement(7, 5)
       Finite field element 4 in Finite field with 7 elements
       Finite field element 5 in Finite field with 7 elements
        2
    """
    p = self.characteristic
    return (self.element+other.element)%p
```
Python

David Joyner

## [Classes](#page-58-0)

# Continued (note the indentation):

```
def __sub__(self, other):
    """
    Implements -.
    EXAMPLES:
        sage: F = FF(7)sage: a = F(102); b = F(-2)sage: a; b; print a; print b; a-b
        FFElement(7, 4)
        FFElement(7, 5)
        Finite field element 4 in Finite field with 7 elements
        Finite field element 5 in Finite field with 7 elements
        6
    ""
    p = self.characteristic
    return (self.element-other.element)%p
```
Python

David Joyner

## [Classes](#page-58-0)

# Continued (note the indentation):

def mul (self, other): """

Implements multiplication \*.

## EXAMPLES:

```
sage: F = FF(7)sage: a = F(102); b = F(-2)sage: a; b; print a; print b; a*b
    FFElement(7, 4)
    FFElement(7, 5)
    Finite field element 4 in Finite field with 7 elements
    Finite field element 5 in Finite field with 7 elements
    6
"""
p = self.characteristic
return (self.element*other.element)%p
```
Python

Python

**KORK STRAIN A STRAIN A STRAIN** 

## [Coding theory and](#page-0-0) Sage

David Joyner

```
Classes
```
# Continued (note the indentation):

```
def __div__(self, other):
    """
    Implements /. (Assumes other is not = 0.)
    EXAMPLES:
       sage: F = FF(7)sage: a = F(102); b = F(-2)sage: a; b; print a; print b; a/b
       FFElement(7, 4)
       FFElement(7, 5)
       Finite field element 4 in Finite field with 7 elements
       Finite field element 5 in Finite field with 7 elements
        5
    """
    p = self.characteristic
    a =selfalement
   b = other.element
   return (a*b.__pow__(-1))%p
```
Python

## [Coding theory and](#page-0-0) Sage

David Joyner

## [Classes](#page-58-0)

# Continued (note the indentation):

```
def __pow__(self, n):
    """
    Implements ^ or **.
    EXAMPLES:
        sage: F = FF(7)sage: a = F(102); b = F(-2)sage: a; b; a**(-1); b^2
        FFElement(7, 4)
        FFElement(7, 5)
        2
         4
    """
      p = self.characteristic
    a = self.e1enent
    n = \text{int}(n)
```
## [Coding theory and](#page-0-0) Sage

David Joyner

## **[Python](#page-29-0)**

## [Classes](#page-58-0)

## Continued (note the indentation):

```
Python
if a * b = 0 and not (n < 0):
    return 0
if p == 2 and p == -1:
    return a%p
if n == 0:
    return 1
if n == 1:
    return a%p
if n>1:
    if n = 2 == 0return ((a. _pow__(int(n/2)))**2)%p # repeated squaring
    if n%2 == 1:
        return (a*(a \cdot \text{pow} (int(n/2))) **2)*p # repeated squaring
if n == -1:
    return (a.__pow__(p-2))%p
if n < -1:
    return ((a.__pow__(-1))**(-n))%p
return 0 # should never happen
```
**KOD CONTRACT A BOAR KOD A CO** 

# A simple Python class for a prime finite fields, 15

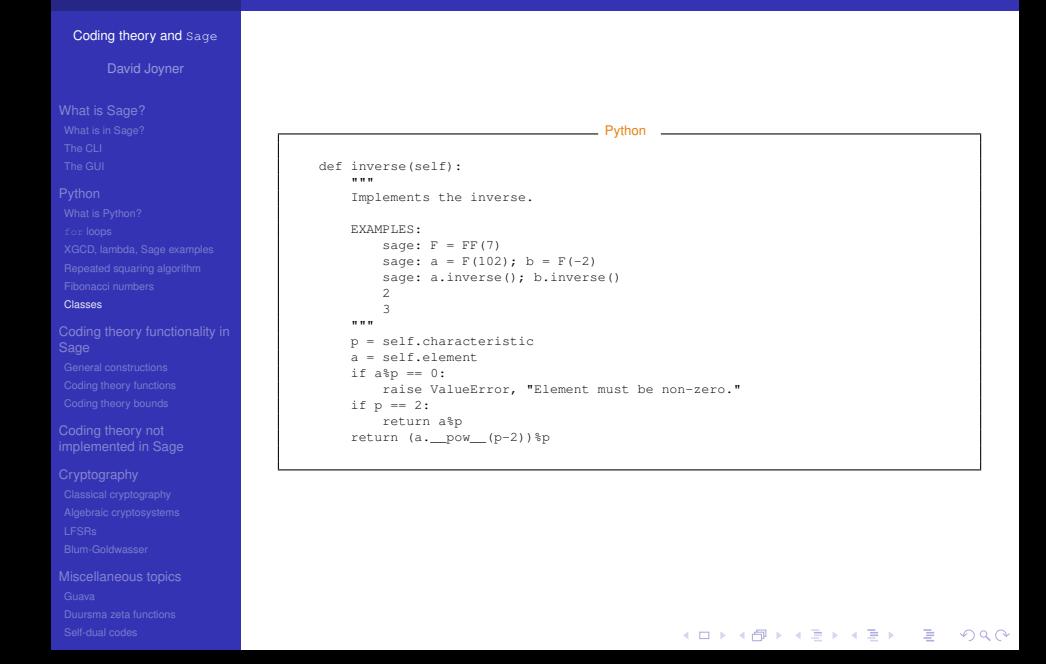

# A Python class for finite fields

## [Coding theory and](#page-0-0) Sage

David Joyner

- 
- 
- 
- 
- **[Python](#page-29-0)**
- 
- 
- 
- 
- 
- **[Classes](#page-58-0)**
- 
- 
- 
- 
- Coding theory not
- 
- 
- 
- 
- 
- 

The Python class  $FF$  for finite fields  $GF(p)$ , p prime, is given in above. Modify this class as follows.

**Exercise:** Make your own class that implements the class FFVectorSpace and FFVectors.

The vector space class must be able to take a prime *p* (for the characteristic) and an integer *n* (for the dimension) as arguments.

**KOD KARD KED KED BE YOUR** 

- The vectors class must be able to take a prime *p*, an integer *n* and a list of length *n* of integers (for the coordinates of the vector) as arguments.
- $\bullet$  Implement  $=$ , vector addition, subtraction and scalar multiplication.
- 0 Document your code with standard Python docstrings.

# Coding theory functionality in

## [Coding theory and](#page-0-0) Sage

## [Coding theory functionality in](#page-75-0) Sage

<span id="page-75-0"></span>

# Coding theory in Sage

# Basic notation and terms

## [Coding theory and](#page-0-0) Sage

David Joyner

## **[Python](#page-29-0)**

[General constructions](#page-76-0)

<span id="page-76-0"></span>

A code is a linear block code over a finite field  $\mathbb{F} = GF(q)$ , i.e., a subspace of  $\mathbb{F}^n$  with a fixed basis. In the exact sequence

$$
0 \to \mathbb{F}^k \stackrel{G}{\to} \mathbb{F}^n \stackrel{H}{\to} \mathbb{F}^{n-k} \to 0,
$$
 (1)

**KOD CONTRACT A BOAR KOD A CO** 

- *G* represents a generating matrix,
- *H* represents a check matrix,
- $C = Image(G) = Kernel(H)$  is the code.

# General constructions

## [Coding theory and](#page-0-0) Sage

David Joyner

## [General constructions](#page-76-0)

Sage contains GAP but not Guava (which can be loaded as an optional package via sage  $-i$ ).

General constructions | LinearCode,

LinearCodeFromCheckMatrix LinearCodeFromVectorSpace, RandomLinearCode

**KOD CONTRACT A BOAR KOD A CO** 

## LinearCode

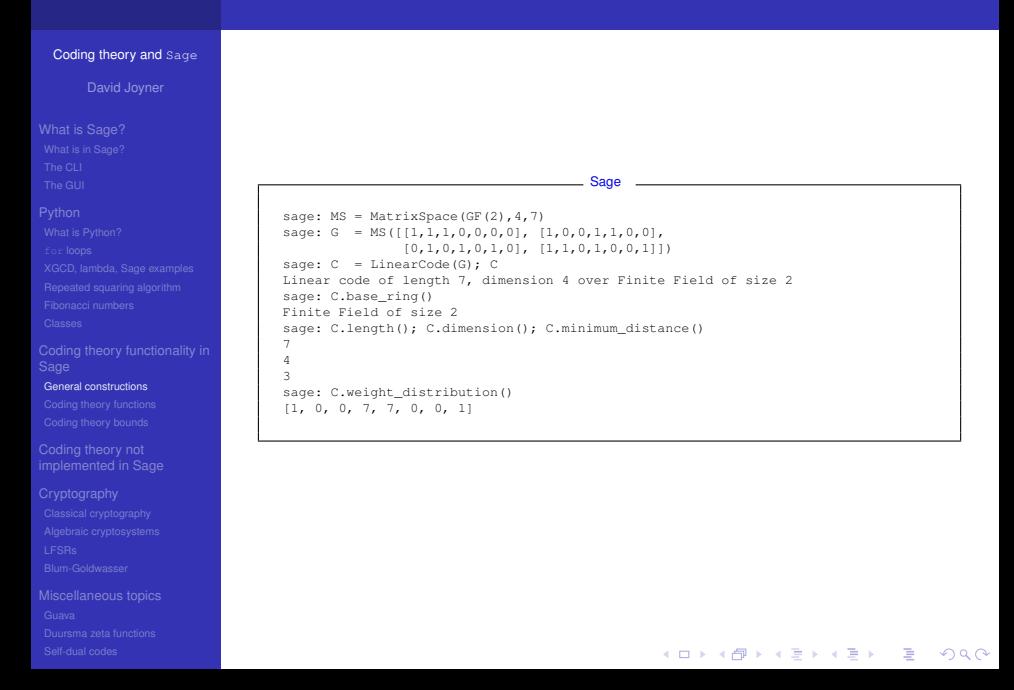

# LinearCodeFromCheckMatrix

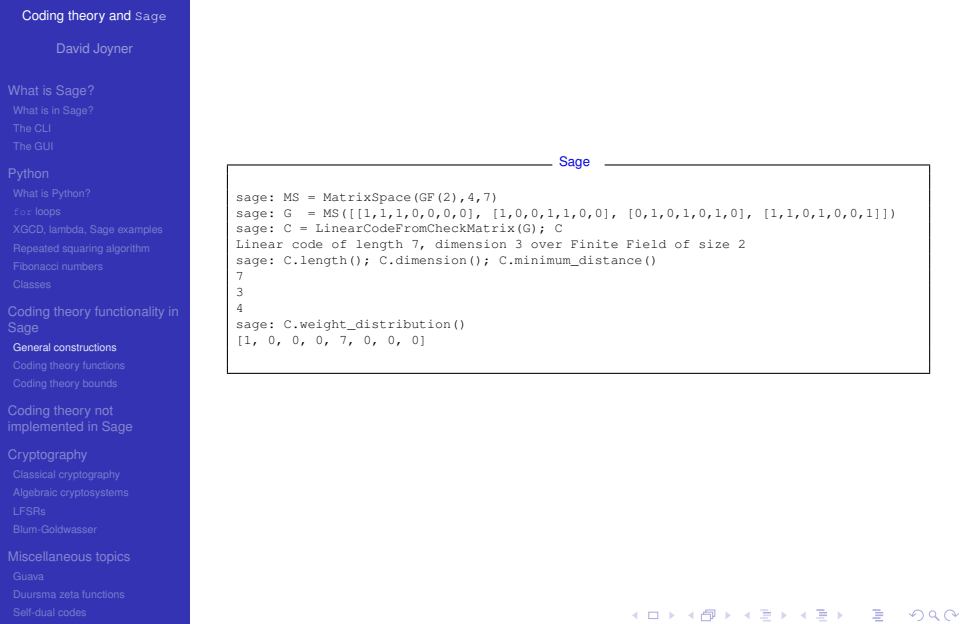

# LinearCodeFromVectorSpace

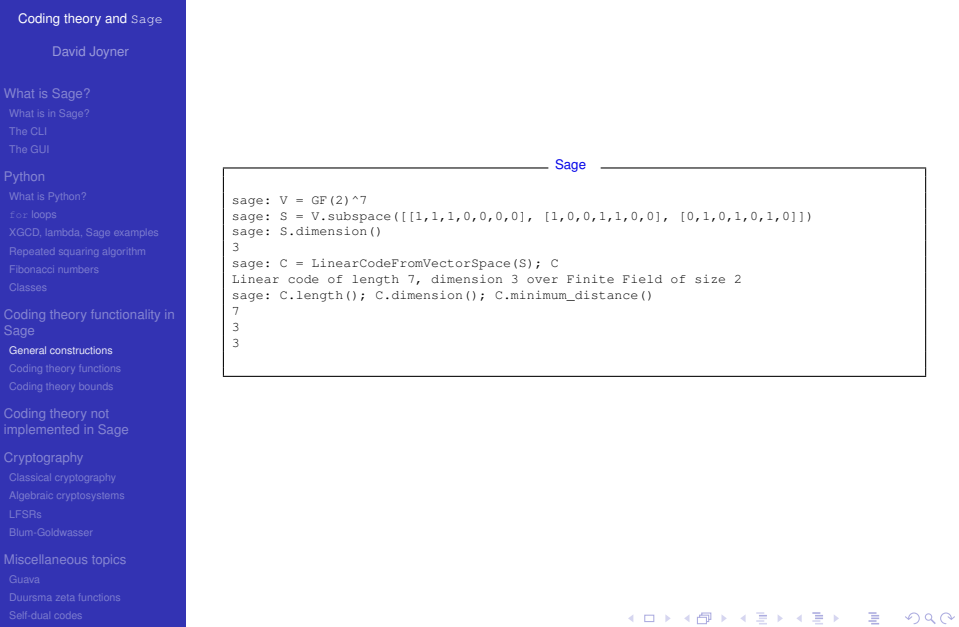

## [Coding theory and](#page-0-0) Sage

David Joyner

[Coding theory functions](#page-81-0)

<span id="page-81-0"></span>

Hamming metric is the function  $d: \mathbb{F}^n \times \mathbb{F}^n \to \mathbb{R}$ ,

 $d$ (**v**, **w**) =  $|\{i \mid v_i \neq w_i\}| = d$ (**v** − **w**, **0**).

- $\bullet$  the weight is  $wt(c) = d(c, 0)$
- **•** minimum distance of *C* is  $d(C) = \min_{c \neq 0} wt(c)$ .
- **weight distribution** (or spectrum) of *C* is  $spec(C) = (A_0, A_1, ..., A_n)$ , where

$$
A_i = |\{ \mathbf{c} \in C \mid wt(\mathbf{c}) = i \}|.
$$

# Coding theory functions

## [Coding theory and](#page-0-0) Sage

David Joyner

[Coding theory functions](#page-81-0)

coding theory functions spectrum,

minimum\_distance characteristic\_function, binomial\_moment gen\_mat, check\_mat, support, decode standard\_form,

**KORKARYKERKE PORCH** 

# Coding theory functions

## [Coding theory and](#page-0-0) Sage

David Joyner

[Coding theory functions](#page-81-0)

coding theory functions divisor, genus

random\_element, redundancy\_matrix weight\_enumerator, chinen\_polynomial zeta\_polynomial, zeta\_function

K ロ ▶ K @ ▶ K 할 ▶ K 할 ▶ 이 할 → 9 Q Q →

# Corresponding GAP functions.

## [Coding theory and](#page-0-0) Sage

David Joyner

## **[Python](#page-29-0)**

[Coding theory functions](#page-81-0)

# Some associated GAP functions

- AClosestVectorCombinationsMatFFEVecFFECoords (for *d*(*C*))
- DistancesDistributionMatFFEVecFFE (for spec(*C*))
- WeightVecFFE, DistanceVecFFE (for *wt*(*v*), *d*(*v*, *w*))
- **O** ConwayPolynomial (uses database of polynomials used to construct *GF*(*q*))

**KOD KARD KED KED BE YOUR** 

RandomPrimitivePolynomial

# Examples: gen\_mat, check\_mat, support

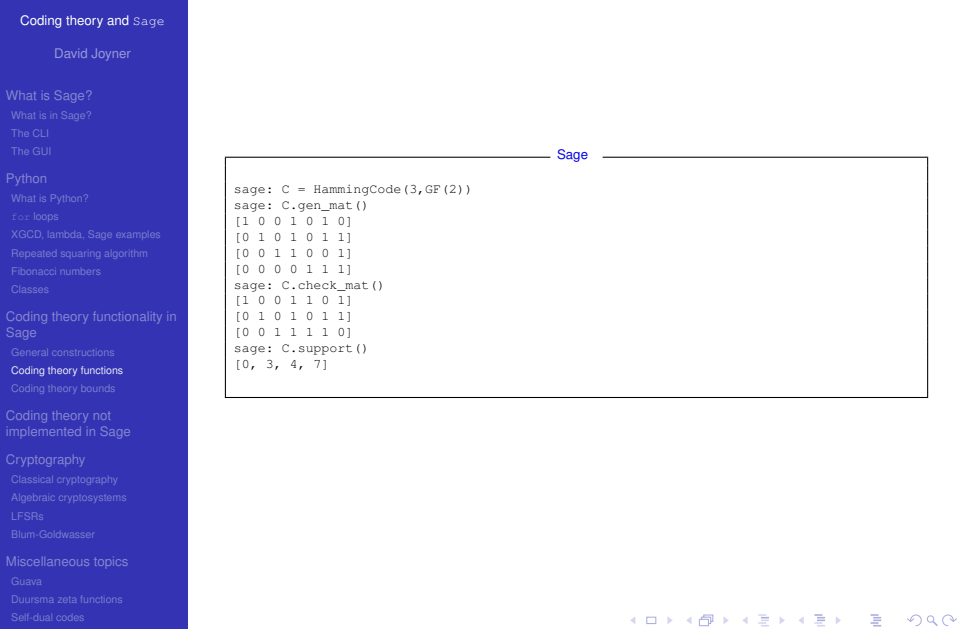

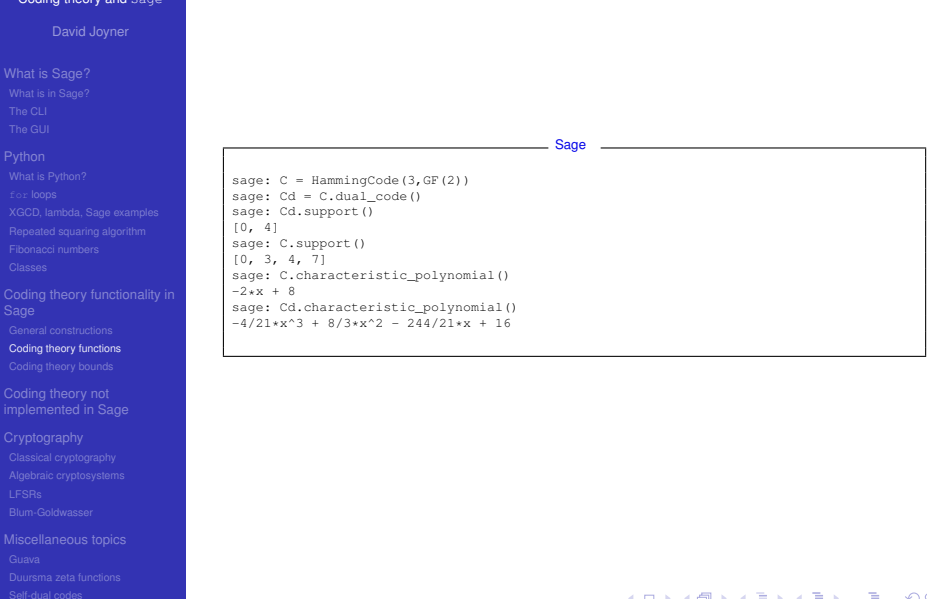

# Binomial moment

## [Coding theory and](#page-0-0) Sage

David Joyner

[Coding theory functions](#page-81-0)

The i-th binomial moment of the  $[n, k, d]_q$ -code *C* is

$$
B_i(C)=\sum_{S,|S|=i}\frac{q^{k_S}-1}{q-1}
$$

where *k<sup>S</sup>* is the dimension of the shortened code *CJ*−*S*, where  $J = [1, 2, ..., n]$ .

# Examples: binomial moment

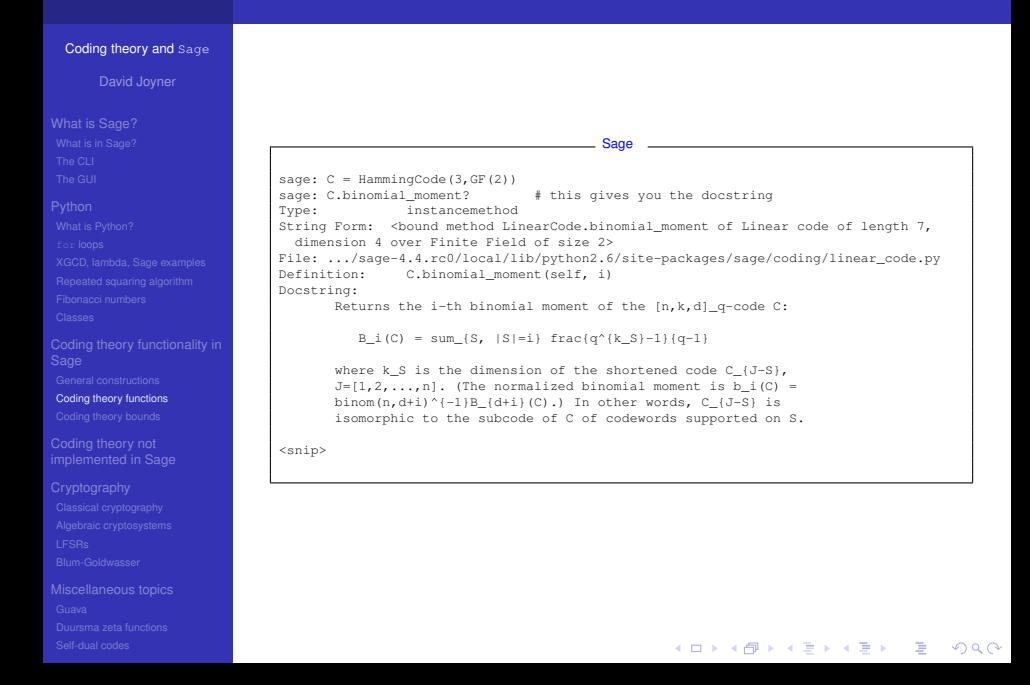

# Examples: binomial\_moment

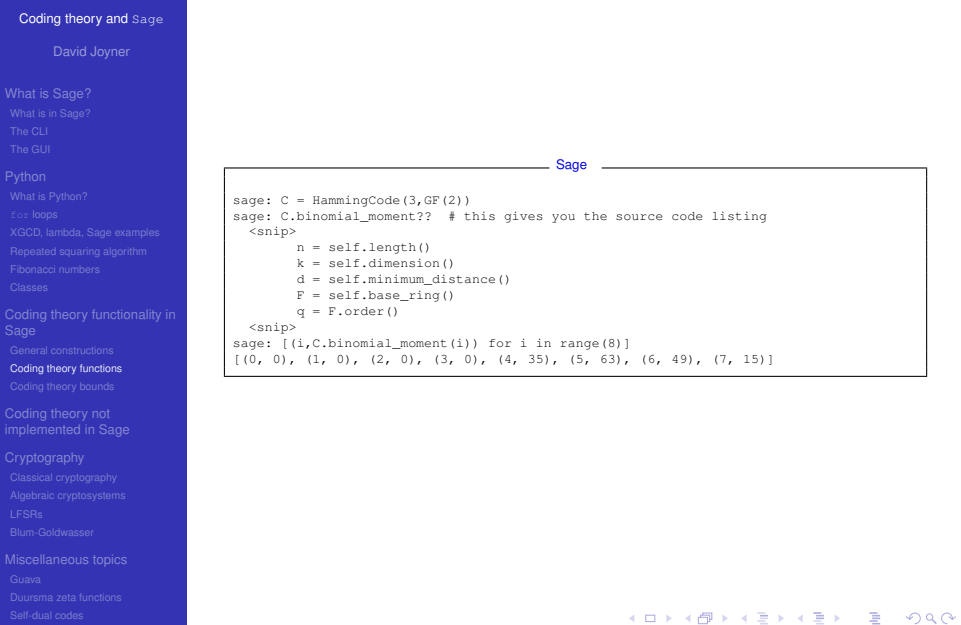

# Examples: standard\_form

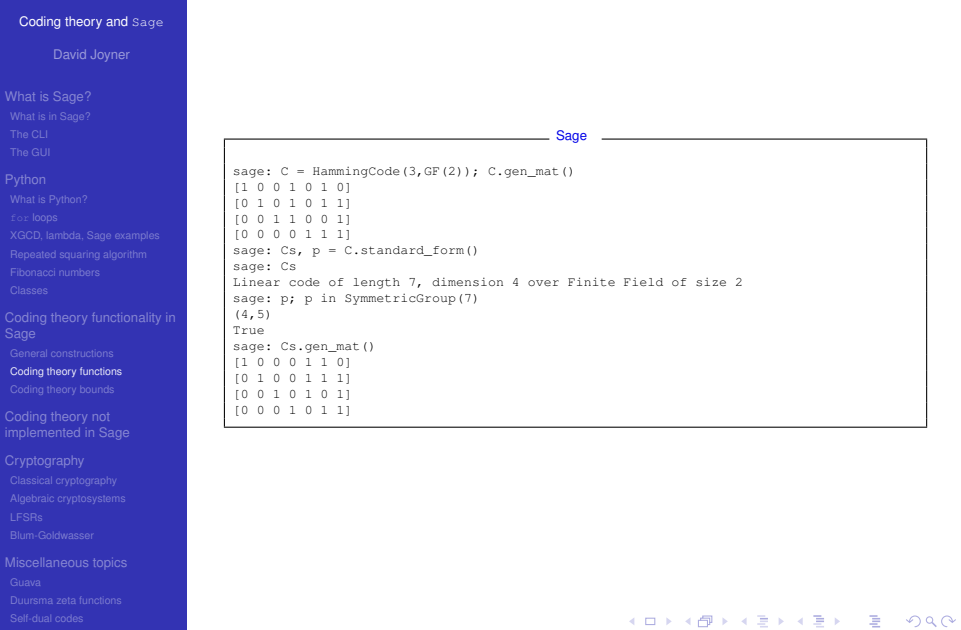

# Examples: decode

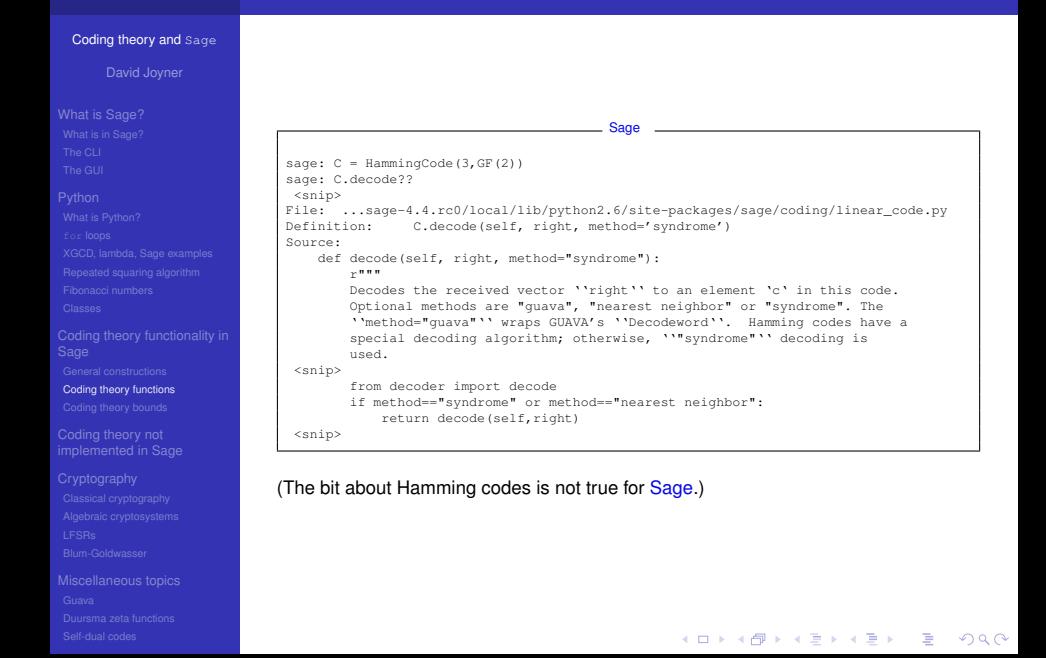

# Examples: decode

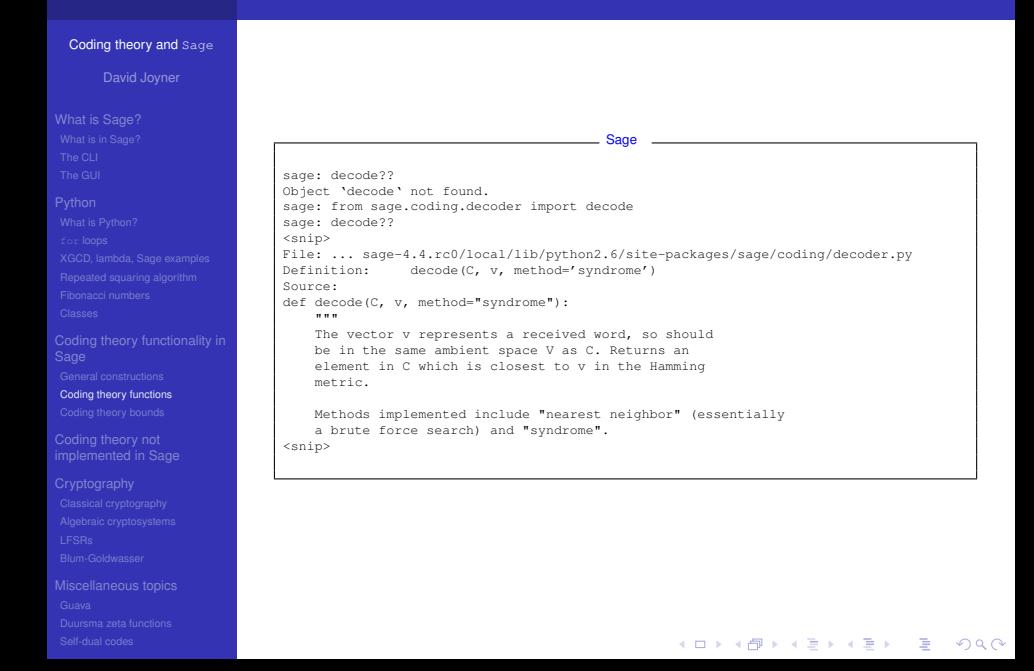

# Examples: decode

## [Coding theory and](#page-0-0) Sage

David Joyner

[Coding theory functions](#page-81-0)

# decode is slow and only a few algoritms have been implemented.

**Sage** 

```
sage: C = HammingCode(3, GF(2)); V = GF(2)^{7}sage: v = V(1,1,0,1,1,0,11)sage: v in V; v in C
True
False
sage: c = C. decode(v); c; c in C
(1, 0, 0, 1, 1, 0, 1)
True
```
This used syndrome decoding.

# **Definitions**

## [Coding theory and](#page-0-0) Sage

[Coding theory functions](#page-81-0)

## *Weight enumerator polynomial* -

$$
A_C(x,y) = \sum_{i=0}^n A_i x^{n-i} y^i = x^n + A_d x^{n-d} y^d + \cdots + A_n y^n,
$$

## where

*A<sub>i</sub>* =  $|\{c \in C \mid \text{wt}(c) = i\}|$  = # of codewds wt *i*.

K ロ ▶ K @ ▶ K 할 ▶ K 할 ▶ 이 할 → 9 Q Q →

# Weight enumerators

## [Coding theory and](#page-0-0) Sage

David Joyner

## **[Python](#page-29-0)**

[Coding theory functions](#page-81-0)

Coding theory not

## Examples:

- $W_5(x, y) = x^8 + 14x^4y^4 + y^8$  is the weight enumerator of the Type II [8, 4, 4] code *C* constructed by extending the binary [7, 4, 3] Hamming code by a check bit. This is the smallest Type II code.
- $W_6(x, y) = x^{24} + 759x^{16}y^8 + 2576x^{12}y^{12} + 759x^8y^{16} + y^{24}$  is the weight enumerator of the extended the binary Golay code with parameters [24, 12, 8].

**KOD KARD KED KED BE YOUR** 

# Example: weight\_enumerator,...

## [Coding theory and](#page-0-0) Sage

David Joyner

## [Coding theory functions](#page-81-0)

## Sage can verify the fact from the previous slide.

Sage

**KOD KARD KED KED BE YOUR** 

```
sage: C = HammingCode(3, GF(2))sage: Cx = C.extended_code()
sage: Cx.weight enumerator()
x^8 + 14*x^4*y^4 + y^8sage: C = ExtendedBinaryGolayCode()
sage: C.weight enumerator()
x^24 + 759*x^216*y^8 + 2576*x^12*y^12 + 759*x^8*y^16 + y^24
```
## More on these later.

# Examples: genus, weight\_enumerator,...

# [Coding theory and](#page-0-0) Sage David Joyner The Duursma zeta function is implemented. Sage sage: C = HammingCode(3,GF(2)) sage: C.genus() # n+1-k-d 1 sage: C.weight\_enumerator()  $x^{\hat{7}}$  + 7\*x^4\*y^3 + 7\*x^3\*y^4 + y^7 sage: C.zeta function()  $(2/5*T^2 + 2/5*T + 1/5)/(2*T^2 - 3*T + 1)$ sage: C.zeta\_polynomial()  $2/5*T^2$  +  $2/5*T$  +  $1/5$ [Coding theory functions](#page-81-0) More on these later.**KOD CONTRACT A BOAR KOD A CO**

# Coding constructions

## [Coding theory and](#page-0-0) Sage

David Joyner

- 
- 

[Coding theory functions](#page-81-0)

code constructions dual code, extended code, direct\_sum, punctured, shortened, permuted\_code, galois\_closure

Guava has a lot more constructions, but does not have galois\_closure.

# Examples: extended code

# [Coding theory and](#page-0-0) Sage David Joyner extended\_code simply adds a check-bit at the end. Sage sage:  $C = HammingCode(3, GF(2))$ sage: Cx = C.extended code() sage: Cx.is\_self\_orthogonal() True sage: Cx.is self dual() True sage: Cx.divisor() 4 sage: Cx.spectrum() [1, 0, 0, 0, 14, 0, 0, 0, 1] [Coding theory functions](#page-81-0) More on self-dual codes later.**KOD CONTRACT A BOAR KOD A CO**

# Examples: direct sum

## [Coding theory and](#page-0-0) Sage

David Joyner

## **[Python](#page-29-0)**

[Coding theory functions](#page-81-0)

## An example of Komichi (master's thesis, unpublished).

Sage

```
sage: C = HammingCode(3.GF(2))
sage: Cl = HammingCode(3.GF(2))sage: C2 = C1.extended code()
sage: C3 = (C2.direct_sum(C2)).direct_sum(C2)
sage: R. <T> = PolynomialRing(CC, "T")
sage: f = C3.zeta_polynomial(); f = R(f); rts = f.roots()
sage: [abs(z[0]*sqrt(2.0)) for z in rts]
[0.733550688875582, 1.36323230986647, 1.00000000000000,
 1.00000000000000, 1.00000000000000, 1.00000000000000,
 1.00000000000000, 1.00000000000000, 1.00000000000000,
 1.00000000000000, 1.00000000000000, 1.00000000000000,
 1.00000000000000, 1.00000000000000, 1.00000000000000,
 1.00000000000000, 1.00000000000000, 1.00000000000000]
```
**KORK STRAIN A STRAIN A STRAIN** 

# Komichi's example, continued.

## [Coding theory and](#page-0-0) Sage

David Joyner

## [Coding theory functions](#page-81-0)

Sage

```
sage: P1 = list_plot([(z[0].real(),z[0].imag()) for z in f.roots()])
sage: pts = lambda t: [cos(t)/sqrt(2),sin(t)/sqrt(2)]
sage: t = var("t")sage: P2 = \text{parameteric plot}(\text{pts}(t), (0,2*pi),\text{linestrue}=-",\text{rgbcolor}=(1,0,0))sage: show(P1+P2)
```
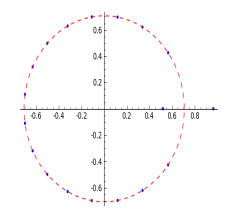

Figure: Zeros of the Duursma zeta function of Komichi's code.

**KOD KARD KED KED BE YOUR** 

# Examples: galois closure

## [Coding theory and](#page-0-0) Sage

David Joyner

## **[Python](#page-29-0)**

[Coding theory functions](#page-81-0)

galois\_closure of a code C defined over *GF*(*p k* ) returns the smallest code defined over  $GF(p^k)$  closed under the Galois action of  $Gal(GF(p^k)/GF(p)).$ 

Sage

**KORKARA KERKER DAGA** 

```
sage: C = HammingCode(3,GF(4,'a'))
sage: Cc = C.galois_closure(GF(2))
sage: C; Cc
Linear code of length 21, dimension 18 over Finite Field in a of size 2^2
Linear code of length 21, dimension 20 over Finite Field in a of size 2^2
sage: C.is_subcode(Cc)
True
sage: Cc.is galois closed()
True
```
# Automorphism group of a code

## [Coding theory and](#page-0-0) Sage

David Joyner

## **[Python](#page-29-0)**

## [Coding theory functions](#page-81-0)

What is an automorphism of a code?

Let *S<sup>n</sup>* denote the symmetric group on *n* letters. The **(permutation) automorphism group** of a code *C* of length *n* is simply the group

$$
\mathrm{Aut}(C)=\{\sigma\in S_n\mid (c_1,...,c_n)\in C\implies (c_{\sigma(1)},...,c_{\sigma(n)})\in C\}.
$$

There are no known methods for computing these groups which are polynomial time in the length *n* of *C*.

**KORK STRAIN A STRAIN A STRAIN** 

# Automorphism group of a code

## [Coding theory and](#page-0-0) Sage

David Joyner

If

[Coding theory functions](#page-81-0)

(a)  $C_1, C_2 \subset \mathbb{F}^n$  are codes, and  $(b) \exists \sigma \in S_n$  for which  $(c_1, ..., c_n) \in C_1 \iff (c_{\sigma(1)}, ..., c_{\sigma(n)}) \in C_2$ , then  $C_1 \cong C_2$  (i.e.,  $C_1$  and  $C_2$  are **permutation equivalent**).

**KOD CONTRACT A BOAR KOD A CO** 

# Examples: permuted\_code

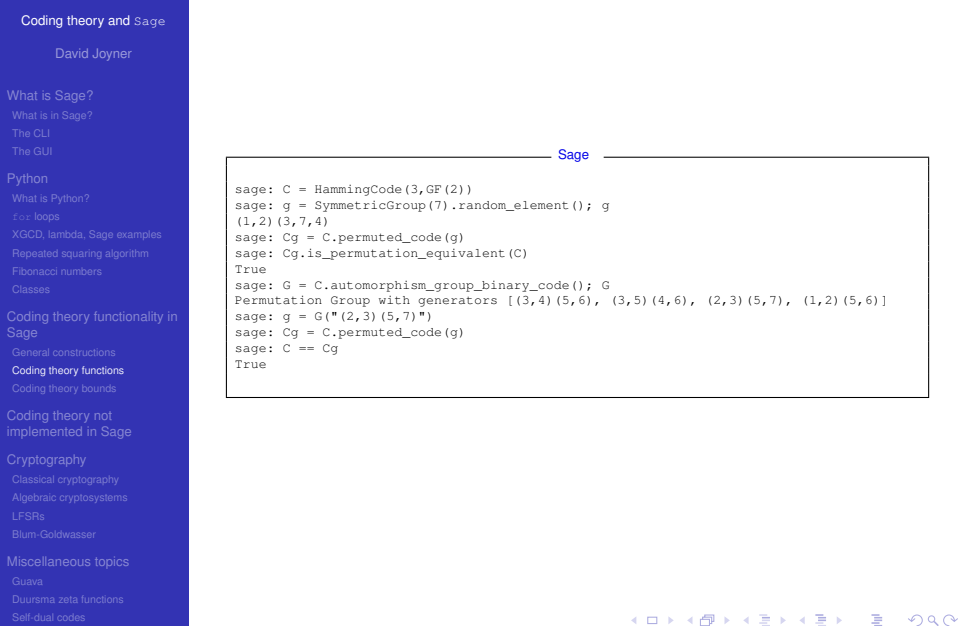

# Examples: punctured, shortened

## [Coding theory and](#page-0-0) Sage

David Joyner

## **[Python](#page-29-0)**

[Coding theory functions](#page-81-0)

The code  $C^{\perp}$  obtained from *C* by puncturing at the positions in *L* is the code of length  $n - |L|$ consisting of codewords of *C* which have their *i*-th coordinate deleted if  $i \in L$  and left alone if  $i \notin L$ . Sage

```
sage: C = HammingCode(3.GF(2))
sage: C.punctured([1,2])
Linear code of length 5, dimension 4 over Finite Field of size 2
sage: C.shortened([1,2])
Linear code of length 5, dimension 2 over Finite Field of size 2
```
The subcode  $C(L)$  is all codewords  $c \in C$  which satisfy  $c_i = 0$  for all  $i \in L$ . The punctured code  $C(L)^L$  is called the shortened code on *L* and is denoted  $C_L$ .

**KORK ERKER ADAM ADA** 

# Coding constructions

## [Coding theory and](#page-0-0) Sage

## [Coding theory functions](#page-81-0)

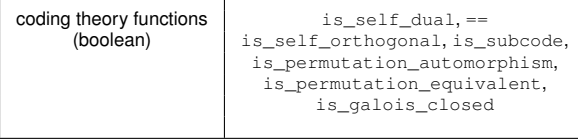

K ロ > K 個 > K 差 > K 差 > → 差 → の Q Q →

Т

Examples of most of these have been seen already.
# Examples: permuted\_code

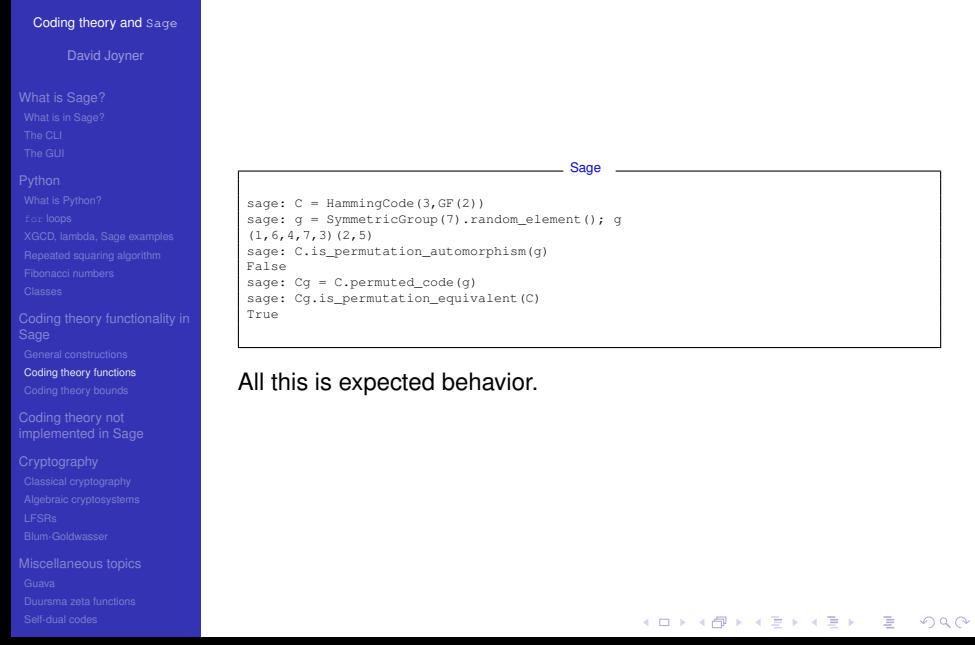

## Coding constructions

## [Coding theory and](#page-0-0) Sage

David Joyner

[Coding theory functions](#page-81-0)

coding theory functions module\_composition\_factors,<br>(group theoretical) automorphism group binary coo automorphism\_group\_binary\_code

**KOD CONTRACT A BOAR KOD A CO** 

module\_composition\_factors prints the GAP record of the Meataxe composition factors module in Meataxe notation.

## Examples: module composition factors

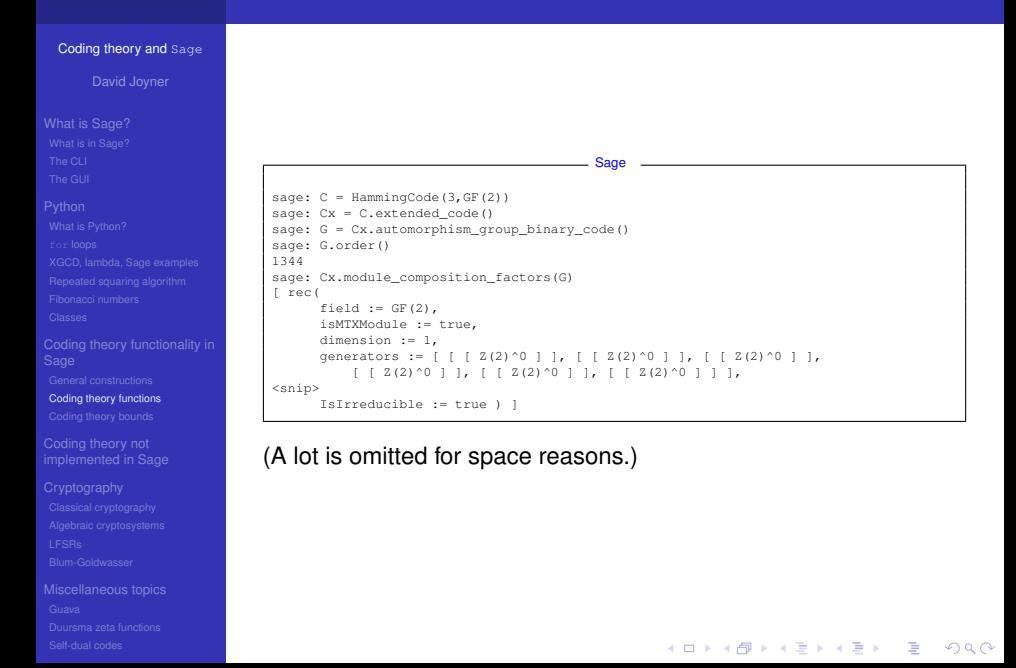

# Coding theory functions

## [Coding theory and](#page-0-0) Sage

### [Coding theory functions](#page-81-0)

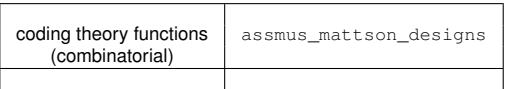

K ロ > K 個 > K 差 > K 差 > → 差 → の Q Q →

## Block designs

## [Coding theory and](#page-0-0) Sage

David Joyner

### **[Python](#page-29-0)**

[Coding theory functions](#page-81-0)

 $\bullet$  A block design: a pair  $(X, B)$ , where X is a non-empty finite set of  $v > 0$ elements called **points**, and *B* is a non-empty finite multiset of size *b* whose elements are called **blocks**, such that each block is a non-empty finite multiset of k points.

**KOD CONTRACT A BOAR KOD A CO** 

- **If every subset of points of size t is contained in exactly**  $\lambda$  **blocks the block** design is called a  $t - (v, k, \lambda)$  design.
- When  $\lambda = 1$  then the block design is called a  $S(t, k, v)$  Steiner system.

## The Assmus-Mattson Theorem

## [Coding theory and](#page-0-0) Sage

David Joyner

### **[Python](#page-29-0)**

[Coding theory functions](#page-81-0)

**Assmus and Mattson Theorem:** Let *A*0, *A*1, ..., *A<sup>n</sup>* be the weights of the codewords in a binary linear  $[n, k, d]$  code C, and let  $A_0^*, A_1^*, \ldots, A_n^*$  be the weights of the  $\alpha$  between  $\alpha$ ,  $n$ ,  $n$ ,  $\alpha$  and  $\beta$ ,  $n - k$ ,  $d^*$  code  $C^*$ . Fix a *t*,  $0 < t < d$ , and let *s* =  $|\{i \mid A_i^* \text{not} = 0, 0 \le i \le n - i\}|$ . Assume *s* ≤ *d* − *t*.

- **If**  $A_i \neq 0$  and  $d \leq i \leq n$  then  $C_i = \{c \in C \mid wt(c) = i\}$  holds a simple *t*-design.
- If  $A_i^*$  ≠ 0 and  $d^*$  ≤ *i* ≤ *n* − *t* then  $C_i^*$  = { $c \in C^*$  |  $wt(c) = i$ } holds a simple *t*-design.

# Examples: assmus\_mattson\_designs

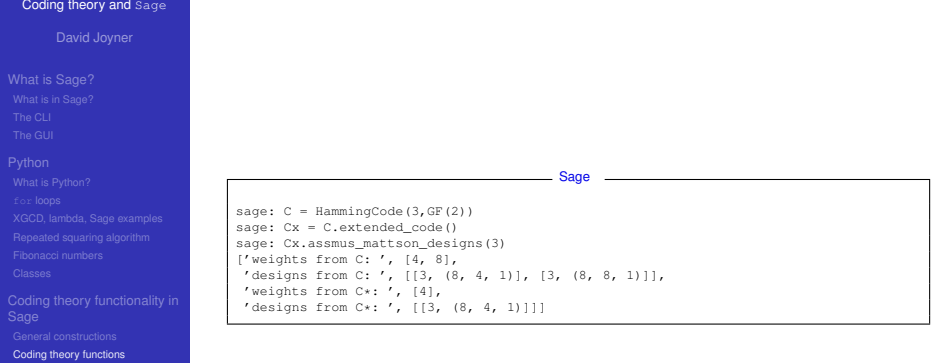

K ロ ▶ K @ ▶ K 할 ▶ K 할 ▶ 이 할 → 9 Q Q →

## Special constructions

## [Coding theory and](#page-0-0) Sage

David Joyner

[Coding theory functions](#page-81-0)

## Special constructions | BinaryGolayCode,

ExtendedBinaryGolayCode, TernaryGolayCode, ExtendedTernaryGolayCode, CyclicCode, BCHCode, CyclicCodeFromCheckPolynomial, DuadicCodeEvenPair, DuadicCodeOddPair, HammingCode,

## **KORKARYKERKE PORCH**

## Special constructions

## [Coding theory and](#page-0-0) Sage

David Joyner

[Coding theory functions](#page-81-0)

Special constructions QuadraticResidueCodeEvenPair, (cont.) QuadraticResidueCodeOddPair, QuadraticResidueCode, ExtendedQuadraticResidueCode, ReedSolomonCode, self\_dual\_codes\_binary, ToricCode, WalshCode

**KORKARYKERKE PORCH** 

## Examples: ReedSolomonCode

## [Coding theory and](#page-0-0) Sage

David Joyner

[Coding theory functions](#page-81-0)

ReedSolomonCode - Also called a "generalized Reed-Solomon code".

The "narrow" RS codes codes are also cyclic codes; they are part of GUAVA but have not been ported over to natice Python/Sage (yet).

**KOD CONTRACT A BOAR KOD A CO** 

## Examples: ReedSolomonCode

## [Coding theory and](#page-0-0) Sage

David Joyner

[Coding theory functions](#page-81-0)

• Let  $F = GF(q)$ ,

• let *n* and *k* be such that  $1 \leq k \leq n \leq q$ ,

• pick *n* distinct elements of  $\mathbb{F}$ ,  $\{x_1, x_2, ..., x_n\}$ .

Define the GRS code by

 $C = \{ (f(x_1), f(x_2), ..., f(x_n)) \mid f \in \mathbb{F}[x], \text{deg}(f) < k \}.$ This is an  $[n, k, n - k + 1]$  code.

# Examples: ReedSolomonCode

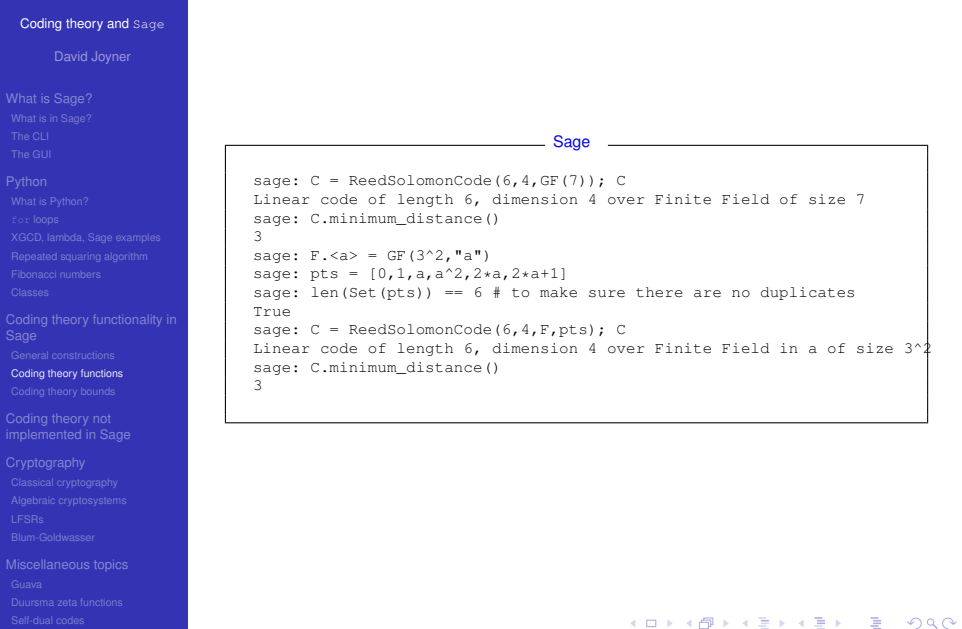

## [Coding theory and](#page-0-0) Sage

David Joyner

**[Python](#page-29-0)** 

[Coding theory functions](#page-81-0)

Coding theory not

The permutation automorphism group of the extended ternary Golay code is the Mathieu group *M*11.

Sage

```
sage: C = ExtendedTernaryGolayCode(); C; C.minimum distance()
Linear code of length 12, dimension 6 over Finite Field of size 3
6
sage: G = C.permutation automorphism group(); G
Permutation Group with generators [(5,7)(6,11)(8,9)(10,12), (4,6)(5,10)(7,8)(9,12),
      (3,4)(6,8)(9,11)(10,12), (2,3)(5,7)(8,10)(9,12), (1,2)(5,12)(6,11)(7,10)]
sage: G.order(): G.is simple()
7920
True
sage: M11 = MathieuGroup(11): G.is_isomorphic(M11)
True
```
(The full "monomial" automorpism group is larger, but Sage lacks the functionality to compute that at this point.)

**KOD KARD KED KED BE YOUR** 

## Examples: ToricCode

## [Coding theory and](#page-0-0) Sage

David Joyner

[Coding theory functions](#page-81-0)

## ToricCodes can be bad or very good.

```
sage: C = ToricCode([[-2, -2], [-1, -2], [-1, -1], [-1, 0], [0, -1],[0,01,[0,11,[1,-11,[1,011,GF(5))
sage: C
Linear code of length 16, dimension 9 over Finite Field of size 5
sage: C.minimum distance()
6
```
(Ask Diego Ruano if you have more questions about this family of codes.)

**KOD CONTRACT A BOAR KOD A CO** 

Sage

## Examples: self\_dual\_codes\_binary

## [Coding theory and](#page-0-0) Sage

David Joyner

### **[Python](#page-29-0)**

[Coding theory functions](#page-81-0)

## Sage has a small database of self dual codes binarys.

Sage

```
sage: C = self_dual_codes_binary(10)
sage: C.keys()
[10'1]sage: C['10'].keys()
[1'1', 1'0']sage: C['10']['0']
{'Comment': 'No Type II of this length.', 'Type': 'I',
'code': Linear code of length 10, dimension 5 over Finite Field of size 2,
'order autgp': 3840, 'spectrum': [1, 0, 5, 0, 10, 0, 10, 0, 5, 0, 1]}
sage: C = self dual codes binary(10)
sage: C = C['10']['0']['code']
sage: C
Linear code of length 10, dimension 5 over Finite Field of size 2
sage: C.divisor()
2
```
**KORK STRAIN A STRAIN A STRAIN** 

## Code bounds

## [Coding theory and](#page-0-0) Sage

David Joyner

### [Coding theory bounds](#page-123-0)

<span id="page-123-0"></span>

code bounds | best known linear code www, bounds\_minimum\_distance codesize\_upper\_bound(n,d,q), dimension\_upper\_bound(n,d,q) gilbert\_lower\_bound(n,q,d), plotkin\_upper\_bound(n,q,d) griesmer\_upper\_bound(n,q,d), elias\_upper\_bound(n,q,d)

## Code bounds

## [Coding theory and](#page-0-0) Sage

David Joyner

### [Coding theory bounds](#page-123-0)

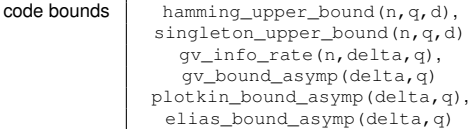

hamming\_bound\_asymp(delta,q), singleton\_bound\_asymp(delta,q) mrrw1\_bound\_asymp(delta,q)

## [Coding theory and](#page-0-0) Sage

David Joyner

- 
- 
- 

### **[Python](#page-29-0)**

- 
- 
- 
- 
- 
- 
- 
- 
- 

### [Coding theory bounds](#page-123-0)

- 
- 
- 

## best\_known\_linear\_code\_www (interface with codetables.de since A. Brouwer's online tables have been disabled). Explains the construction of the best known linear code over GF(q) with length n and dimension k, courtesy of the www page <http://www.codetables.de/>. INPUT:

**KOD CONTRACT A BOAR KOD A CO** 

- $\bullet$  n integer, the length of the code
- $\bullet$  k integer, the dimension of the code
- $\bullet$   $F$  finite field, whose field order must be in [2, 3, 4, 5, 7, 8, 9]
- verbose bool (default=False), print verbose message

# Examples: best\_known\_linear\_code\_www

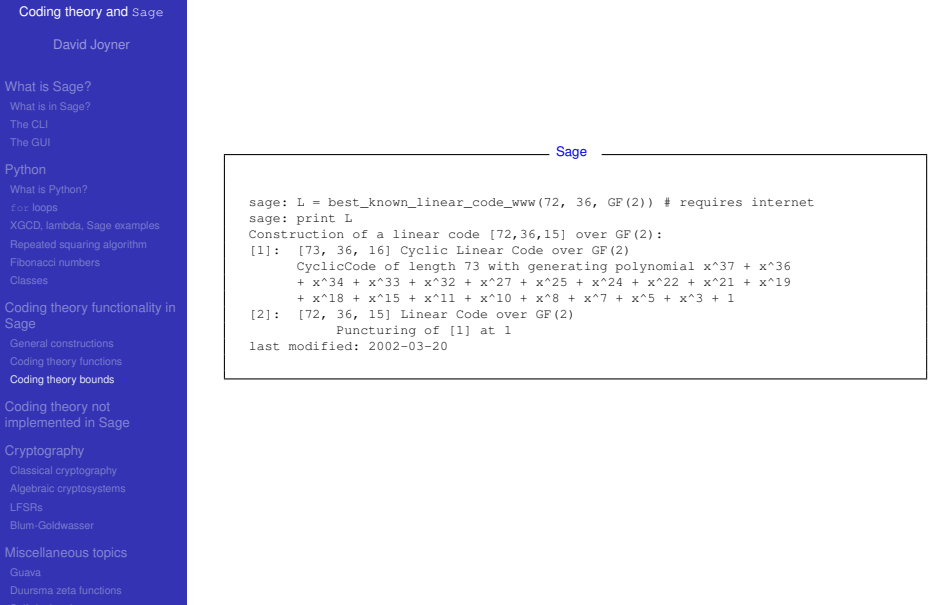

## [Coding theory and](#page-0-0) Sage

David Joyner

### **[Python](#page-29-0)**

### [Coding theory bounds](#page-123-0)

## Theorem

*(Manin) There exists a continuous decreasing function*

 $\alpha_q : [0, 1] \to [0, 1],$ 

## *such that*

 $\alpha_q$  *is strictly decreasing on* [0,  $\frac{q-1}{q}$ ],

$$
\bullet \ \alpha_q(0)=1,
$$

- $if \frac{q-1}{q} \leq x \leq 1$  then  $\alpha_q(x) = 0$ *,*
- $\Sigma_q = \{(\delta, R) \in [0, 1]^2 \mid 0 \leq R \leq \alpha_q(\delta)\}.$

## [Coding theory and](#page-0-0) Sage

### David Joyner

### **[Python](#page-29-0)**

### [Coding theory bounds](#page-123-0)

Coding theory not

Not a single value of  $\alpha_q(x)$  is known for  $0 < x < \frac{q-1}{q}!$  It is not known whether or not the maximum value of the bound,  $R = \alpha_q(\delta)$ is attained by a sequence of linear codes. It is not known whether or not  $\alpha_q(x)$  is differentiable for 0  $<$   $x$   $<$   $\frac{q-1}{q}$ , nor is it known if  $\alpha_q(x)$  is convex on  $0 < x < \frac{q-1}{q}$ .

**KOD KARD KED KED BE YOUR** 

## [Coding theory and](#page-0-0) Sage

David Joyner

### **[Python](#page-29-0)**

### [Coding theory bounds](#page-123-0)

## Theorem

*(Gilbert-Varshamov) We have*

$$
\alpha_q(x) \geq 1 - x \log_q(q-1) - x \log_q(x) - (1-x) \log_q(1-x).
$$

*In other words, for each fixed*  $\epsilon > 0$ , there exists an  $(n, k, d)$ -code *C* (which may depend on  $\epsilon$ ) with

$$
R(C)+\delta(C) \geq 1-\delta(C)\log_q(\frac{q-1}{q})-\delta(C)\log_q(\delta(C))-(1-\delta(C))\log_q(1)
$$

**KOD KARD KED KED BE YOUR** 

The curve  $(\delta, 1-\delta\log_q(\frac{q-1}{q})-\delta\log_q(\delta)-(1-\delta)\log_q(1-\delta)))$  is called the **Gilbert-Varshamov curve**.

## Examples: A plot with  $qv$  bound asymp

## [Coding theory and](#page-0-0) Sage

David Joyner

### [Coding theory bounds](#page-123-0)

## Sage has excellent plotting functionality.

Sage

```
sage: f = lambda x: qv\_bound\_asymp(x, 2)sage: P1 = plot(f, 0, 1/2)sage: P2 = list\_plot([ (3/7, 4/7) ])sage: P3 = text('$Hamm(7,4,3)$', (0.4,0.62), rgbcolor=(0,1,0))
sage: P4 = text('$*,', (4/8,4/8), rgbcolor=(1,0,0))
sage: P5 = text('$Hamm^+(8,4,4)$', (0.45,0.4), rgbcolor=(0,1,0))
sage: show(P1+P2+P3+P4+P5)
```
**KORK STRAIN A STRAIN A STRAIN** 

## Examples: A plot with  $qv$  bound asymp

## [Coding theory and](#page-0-0) Sage

David Joyner

### [Coding theory bounds](#page-123-0)

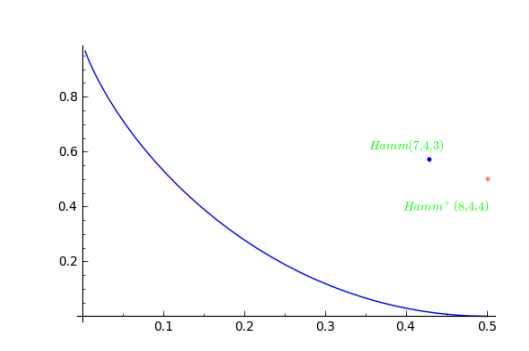

Figure: Gilbert-Varshamov curve plotted with the  $[7, 4, 3]_2$  and extended  $[8, 4, 4]_2$  Hamming codes.

## Examples: A plot with mrrw1 bound asymp

## [Coding theory and](#page-0-0) Sage

David Joyner

### [Coding theory bounds](#page-123-0)

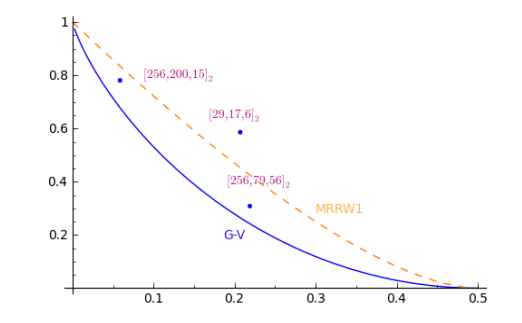

Figure: Gilbert-Varshamov curve and MRRW1 curve plotted with some "good" codes.

イロン 不優 メスミメスミメーミー

## [Coding theory and](#page-0-0) Sage

David Joyner

[Coding theory bounds](#page-123-0)

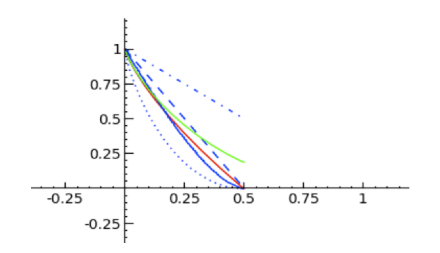

Figure: Plot of the Gilbert-Varshamov (dotted), Elias (red), Plotkin (dashed), Singleton (dash-dotted), Hamming (green), and MRRW (blue) curves using Sage.

イロト イ押 トイヨ トイヨ トーヨー

# Coding theory functionality lacking in

## [Coding theory and](#page-0-0) Sage

### Coding theory not [implemented in Sage](#page-134-0)

<span id="page-134-0"></span>

# Coding theory not yet in Sage

# Minimum distance for non-binary codes

## [Coding theory and](#page-0-0) Sage

David Joyner

### **[Python](#page-29-0)**

### Coding theory not [implemented in Sage](#page-134-0)

- **The only fast implementation of minimum\_distance is in** the binary case (and due to Robert Miller).
- **Guava has a fast implementation of MinimumDistance in** the ternary case.
- **Sage needs a fast implementation of minimum\_distance is** in the non-binary case.

**KOD CONTRACT A BOAR KOD A CO** 

## [Coding theory and](#page-0-0) Sage

David Joyner

## **[Python](#page-29-0)**

- 
- 
- 

### Coding theory not [implemented in Sage](#page-134-0)

- The only fast implementation of automorphism groups is in the binary case (and also due to Robert Miller).
- Sage needs a fast implementation of automorphism groups is in the non-binary case.

**KOD CONTRACT A BOAR KOD A CO** 

# AG codes

## [Coding theory and](#page-0-0) Sage

David Joyner

### **[Python](#page-29-0)**

- 
- 
- 

- 
- 
- 
- 

### Coding theory not [implemented in Sage](#page-134-0)

- **AG codes are implemented in Singular, but not yet** completely implemented in Sage.
- There is a module ag\_code in Sage's coding directory but it does not work at present and is not imported.

**KOD CONTRACT A BOAR KOD A CO** 

This needs to be fixed! (See also trac ticket # 8997.)

# **Decoding**

## [Coding theory and](#page-0-0) Sage

David Joyner

- 
- 
- 

### Coding theory not [implemented in Sage](#page-134-0)

• Sage has no special decoding algorithms. (Not even for Hamming codes!)

**KOD CONTRACT A BOAR KOD A CO** 

- **Guava has some but still is very limited.**
- Sage needs a lot of work in this area!

## Gray codes

## [Coding theory and](#page-0-0) Sage

David Joyner

- 
- 
- 

### Coding theory not [implemented in Sage](#page-134-0)

## • Sage has nothing on Gray codes

## • A lot of Python modules exists that could be submitted.

<http://boxen.math.washington.edu/home/wdj/research/coding-theory/graycode.sage>

**KOD CONTRACT A BOAR KOD A CO** 

# Lack of developers in this area is the main problem.

## More on this later.

## Cycle and cocycle codes

## [Coding theory and](#page-0-0) Sage

David Joyner

**[Python](#page-29-0)** 

### Coding theory not [implemented in Sage](#page-134-0)

• Sage has nothing on graph-theoretic cycle or cocycle codes.

## • Python modules do exist that could be submitted.

<http://boxen.math.washington.edu/home/wdj/research/coding-theory/cycle-space.sage>

**KOD CONTRACT A BOAR KOD A CO** 

Lack of developers in this area is the main problem.

## More on this later.

# LDPC codes

## [Coding theory and](#page-0-0) Sage

David Joyner

### Coding theory not [implemented in Sage](#page-134-0)

- Sage has nothing on LDPC codes.
- I think there is C code which possibly could be "wrapped"?

**KOD CONTRACT A BOAR KOD A CO** 

**• Guava has very limited functionality.** 

## [Coding theory and](#page-0-0) Sage

David Joyner

### **[Python](#page-29-0)**

- 
- 
- 
- 
- 
- 
- 

### Coding theory not [implemented in Sage](#page-134-0)

- 
- 

## Guava homepage: [http:](http://sage.math.washington.edu/home/wdj/guava/) [//sage.math.washington.edu/home/wdj/guava/](http://sage.math.washington.edu/home/wdj/guava/)

Recent contributors: David Joyner (USNA), Cen Tjhal (Univ Plymouth), Robert Miller (Univ Wash.), Tom Boothby (Univ Wash.). **Joe Fields** (S. Conn. St. Univ.) is lead maintainer

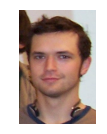

Figure: Robert Miller

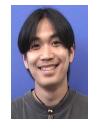

Figure: Cen Tjhal ("CJ")

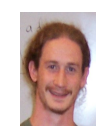

Figure: Tom Figure: Iom Figure: Joe Figure: Joe

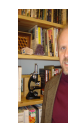

## Guava port

## [Coding theory and](#page-0-0) Sage

David Joyner

### Coding theory not [implemented in Sage](#page-134-0)

## Guava is not part of Sage, though it can be loaded easily. Finish porting or "wrapping" everything in Guava to Sage.

Sage

**KOD KARD KED KED BE YOUR** 

```
sage: install_package("gap_packages")
sage: gap.eval('LoadPackage("guava")')
'true'
sage: C = gap("HammingCode(3, GF(2))")sage: C.MinimumDistance()
3
```
## Codes over finite rings

### [Coding theory and](#page-0-0) Sage

David Joyner

### Coding theory not [implemented in Sage](#page-134-0)

**O** Sage has nothing on ring codes.

There is Cython code written (mostly) by Cesar A. Garcia-Vazquez.

Cesar's code can go in with some extra effort (see trac #6452).

Sage

```
sage: M = Matrix(IntegerModRing(12), [[0, 1, 6, -1], [1, 6, 1, 2], [6, 1, 1, 0]])
sage: C = RingCode(M) ; C
 (4, 1728, 2)-code over the Ring of integers modulo 12
sage: c = C.minimum_weight_codeword(); c
 (0, 1, 0, 5)
sage: c in C
True
```
**KOD CONTRACT A BOAR KOD A CO** 

# Circuit and cocircuit codes from matroids

### [Coding theory and](#page-0-0) Sage

David Joyner

- 
- **[Python](#page-29-0)**
- 
- 
- 
- 
- 
- 
- 
- 
- 
- 

### Coding theory not [implemented in Sage](#page-134-0)

- 
- 

• Sage has nothing on matroids, much less circuit or cocircuit codes.

**KOD CONTRACT A BOAR KOD A CO** 

- There is some Python code which could be submitted.
- Lack of developers in this area is the main problem.

More on this later.

## Gray codes

### [Coding theory and](#page-0-0) Sage

David Joyner

### Coding theory not [implemented in Sage](#page-134-0)

## Here's an example after attach' ing the module graycode.sage.

Sage

```
sage: graycode GF(2,GF(2))
  [[0, 0], [1, 0], [1, 1], [0, 1]]
sage: graycode GF(2,GF(3))
  [0, 0], [1, 0], [2, 0], [2, 1], [1, 1], [0, 1], [0, 2], [1, 2], [2, 2]]sage: graycode_GF(2,GF(4,"a"))
  [0, 0], [a, 0], [a + 1, 0], [1, 0], [1, a], [a + 1, a],[a, a], [0, a], [0, a + 1], [a, a + 1], [a + 1, a + 1],[1, a + 1], [1, 1], [a + 1, 1], [a, 1], [0, 1]]
```
## Cycle and cocycle codes

### [Coding theory and](#page-0-0) Sage

David Joyner

### **[Python](#page-29-0)**

### Coding theory not [implemented in Sage](#page-134-0)

## It is easy to load and run your own Sage modules. You can even access your own docstrings as usual.

Sage

```
sage: attach "/Users/wdj/sagefiles/cycle-space.sage"
sage: cycle_code?
<snip>
Definition: cycle_code(G)
Docstring:
       Returns a "circuit code", called here a cycle code, as described by
       Hakimi-Bredeson, IEE Trans Info Thry 14(1968).
       TNDITT.
          G - a simple connected graph with n edges.
       OUTPUT:
          a binary code of length n
<snip>
```
**KOD KARD KED KED BE YOUR** 

## Cycle and cocycle codes

### [Coding theory and](#page-0-0) Sage

David Joyner

6

### Coding theory not [implemented in Sage](#page-134-0)

sage: G = graphs.HeawoodGraph() sage: G.girth() 6 sage:  $C = cycle\_code(G); C; C.minimum\_distance()$ Linear code of length 21, dimension 8 over Finite Field of size 2

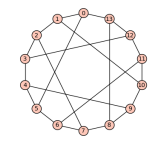

Sage

Figure: Heawood graph of girth 6

# Cryptography in

### [Coding theory and](#page-0-0) Sage

### **[Cryptography](#page-149-0)**

<span id="page-149-0"></span>

# Cryptography in Sage

K ロ > K 個 > K 差 > K 差 > → 差 → の Q Q →

# Cryptography

### [Coding theory and](#page-0-0) Sage

David Joyner

### **[Cryptography](#page-149-0)**

## A **cryptosystem** is an injection

 $E: KS \rightarrow \text{Hom}_{Set}(MS, CS),$ 

### where

- *KS* is the key space,
- *MS* is the plaintext (or message) space, and
- CS is the ciphertext space.

# Classical ciphers

### [Coding theory and](#page-0-0) Sage

David Joyner

- 
- 
- 

[Classical cryptography](#page-151-0)

<span id="page-151-0"></span>

Sage's modules on "classical" ciphers was created by David Kohel and Minh van Nyugen.

Hill, substitution, transposition, shift cipher, affine cipher and Vigenere cryptosystems are implemented.

**KOD CONTRACT A BOAR KOD A CO** 

# Affine cryptosystem

### [Coding theory and](#page-0-0) Sage

David Joyner

- 
- 

### **[Python](#page-29-0)**

- 
- 
- 
- 
- 
- 
- 
- 
- 
- 
- 

- [Classical cryptography](#page-151-0)
- 
- 

Let  $A = \{a_0, a_1, a_2, \ldots, a_{n-1}\}\$ be an alphabet. Define an injection  $f : A \longrightarrow \mathbb{Z}/n\mathbb{Z}$  given by  $f(a_i) = i$ .  $Set MS = CS = \mathbb{Z}/n\mathbb{Z} \cong A$  $key$  space:  $KS = \{(a, b) \in \mathbb{Z}/n\mathbb{Z} \times \mathbb{Z}/n\mathbb{Z} \mid \text{gcd}(a, n) = 1\}$ . Let  $(a, b) \in KS$ . Encryption: For  $p \in MS$ , define  $c \in CS$  by  $c \equiv ap + b \pmod{n}$ Decryption: For  $c \in CS$ , define  $p \in MS$  by  $p \equiv a^{-1}(c - b)$  $p$ (mod *n*) where  $a^{-1}$  is the inverse of *a* modulo *n*.

**KOD KARD KED KED BE YOUR** 

# Affine cryptosystem

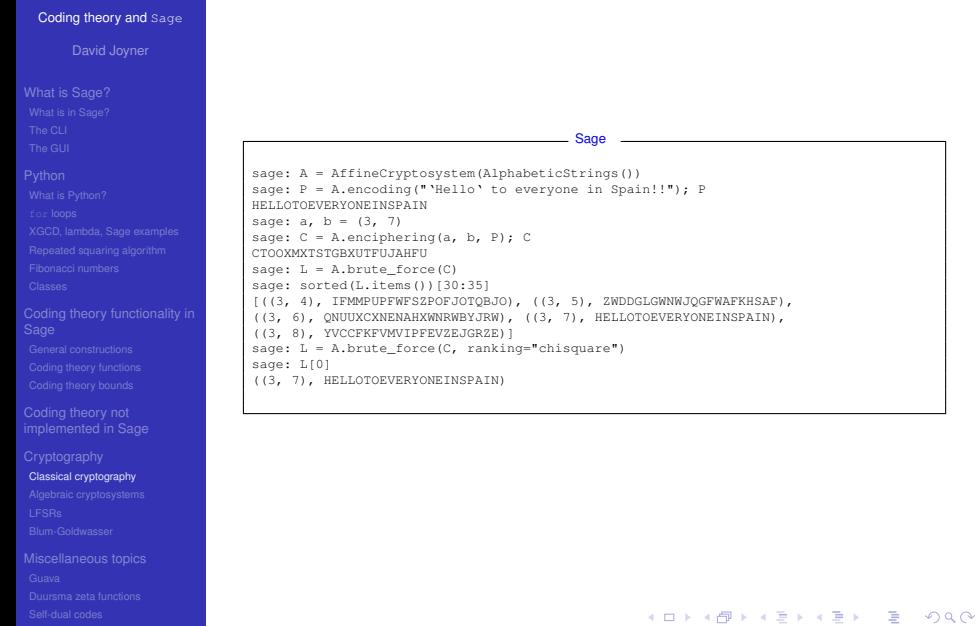

# Shift cryptosystem

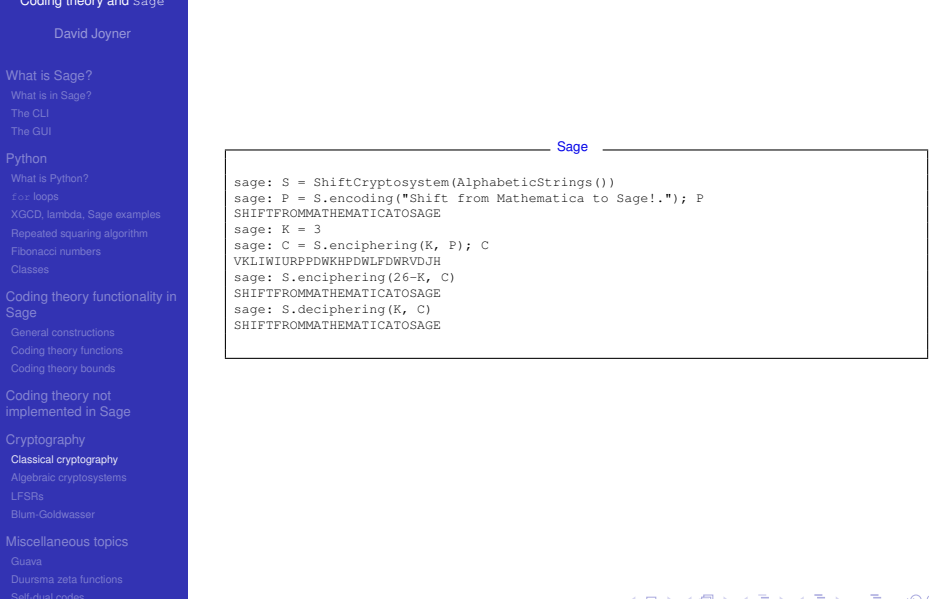

# Algebraic cryptosystems

### [Coding theory and](#page-0-0) Sage

David Joyner

### **[Python](#page-29-0)**

[Algebraic cryptosystems](#page-155-0)

<span id="page-155-0"></span>

Sage's modules on algebraic cryptosystems was created by Martin Albrecht and Minh van Nyugen.

**o** mini-DES,

based on: E. Schaefer. A simplified data encryption algorithm. Cryptologia(1996)77-84.

**o** mini-AES.

based on: R. C.-W. Phan. Mini advanced encryption standard, Cryptologia (2002) 283-306.

Small Scale Variants of the AES Polynomial System Generator

**KOD KARD KED KED BE YOUR** 

Multivariate Polynomial Systems  $\bullet$ 

### See also:

Martin Albrecht. Algebraic Attacks against the Courtois Toy Cipher in Cryptologia (2008) 220-276.

# RSA

### [Coding theory and](#page-0-0) Sage

David Joyner

[Algebraic cryptosystems](#page-155-0)

RSA is a deterministic public key encryption algorithm which relies on

- the extended Euclidean algorithm, and
- Euler's theorem in the special case of a modulus which is a product of two primes.

**KOD CONTRACT A BOAR KOD A CO** 

# RSA: Key generation

### [Coding theory and](#page-0-0) Sage

### David Joyner

- 
- 
- 

### **[Python](#page-29-0)**

- 
- 
- 
- 
- 
- 
- 
- 
- 
- 
- 
- 
- [Algebraic cryptosystems](#page-155-0)
- 

## PKC generalities:

- Two keys a public key and a private key.
- **•** public key known to everyone, used for encryption.
- **•** private key Known only to the receiver, ciphertext can only be decrypted using the private key.
- The security of the RSA cryptosystem relies on that belief that it is computationally infeasible to compute the private key from the public key.

**KOD CONTRACT A BOAR KOD A CO** 

# RSA: Key generation

### [Coding theory and](#page-0-0) Sage

David Joyner

[Algebraic cryptosystems](#page-155-0)

Suppose Alice wants to send a message to Bob using RSA. She says, "Bob, I need to tell you something."

Bob says, "Hang on a second while I generate the keys."

# RSA: Key generation

### [Coding theory and](#page-0-0) Sage

### **[Python](#page-29-0)**

- 
- 
- 

- 
- 
- 

[Algebraic cryptosystems](#page-155-0)

### Bob then

- chooses two distinct prime numbers *p* and *q* (only Bob knows these),
- **O** computes  $n = pa$  (*n* is used for both the public and private keys).
- **•** computes  $\phi(pq) = (p-1)(q-1)$  ( $\phi$  = Euler's function),
- chooses an integer *e* such that  $1 < e < \phi(pq)$  and  $gcd(e, \phi(pq))$  (*e* is the **public key exponent**),

**■** determines *d* which satisfies  $de \equiv 1 \pmod{6(pq)}$  (*d* is the private key **exponent**).

The **public key** consists of (*n*, *e*). The **private key** consists of (*n*, *d*) .

# RSA

### [Coding theory and](#page-0-0) Sage

David Joyner

### **[Python](#page-29-0)**

[Algebraic cryptosystems](#page-155-0)

Alice wants to send a message to Bob.

Bob selects  $p = 1009$  and  $q = 1013$ , so  $n = pq = 1022117$ . Bob computes  $\phi(n) = 1020096$ . If he selects  $e = 123451$ , then he can compute  $d = 300019$ .

Alice wants to send Bob the message  $m = 46577$ . She encrypts it using  $46577^{123451}$  (mod 1022117), which is the ciphertext  $c = 622474$ .

**KOD CONTRACT A BOAR KOD A CO** 

# RSA

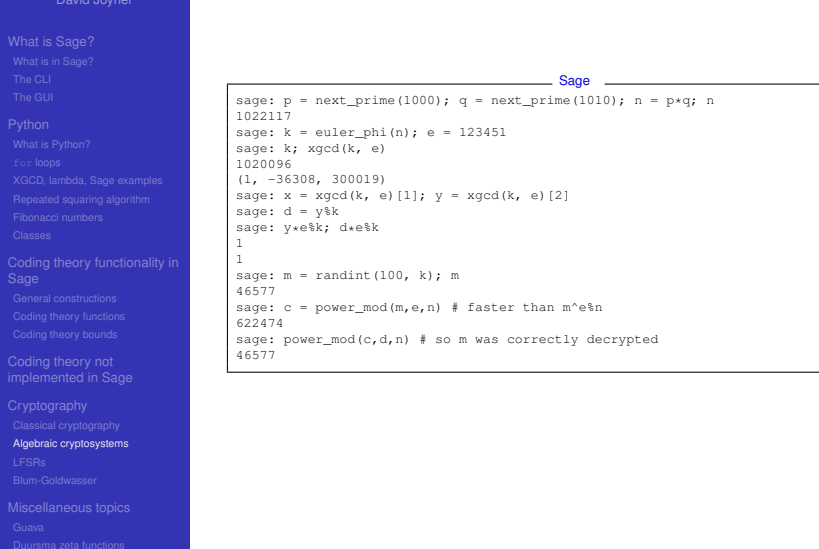

 $290$ 

## Discrete logs

### [Coding theory and](#page-0-0) Sage

David Joyner

[Algebraic cryptosystems](#page-155-0)

The **discrete logarithm problem** is the following: Let *G* be a multiplicative abelian group and let  $a, b \in G$ . Find  $x \in \mathbb{Z}$  such that

$$
b^x=a,
$$

**KOD CONTRACT A BOAR KOD A CO** 

if it exists.

# Discrete logs

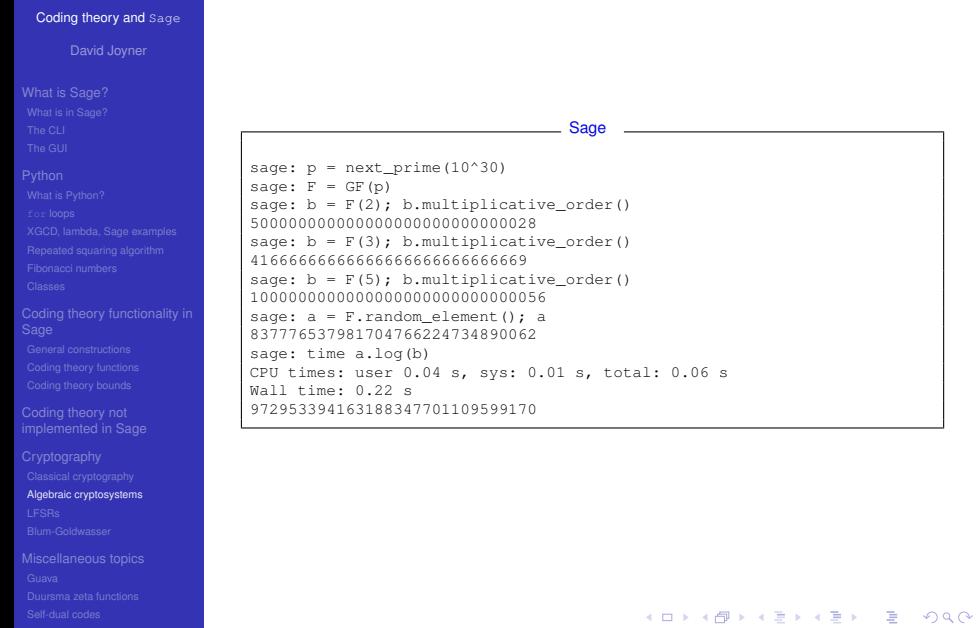

# Diffie-Hellman

### [Coding theory and](#page-0-0) Sage

David Joyner

- 
- 
- 

### **[Python](#page-29-0)**

- 
- 
- 
- 
- 
- 
- 
- 
- 
- 
- 
- 
- [Algebraic cryptosystems](#page-155-0)
- 

Alice and Bob want to share a secret key.

Alice and Bob agree on a finite cyclic group *G* and a generating element *g* ∈ *G*. (*g* is assumed to be known by all attackers.) Assume *G* has order *n*.

**KORK STRAIN A STRAIN A STRAIN** 

- Alice picks a random  $a, 1 < a < n$ , and sends  $g^a$  to Bob.
- Bob picks a random  $b$ ,  $1 < b < n$ , and sends  $g^b$  to Alice.  $\bullet$
- Alice computes  $(g^b)^a$ .
- Bob computes  $(g^a)^b$ .
- Both Alice and Bob posses a **shared secret key**, *g ab* .

# Discrete logs

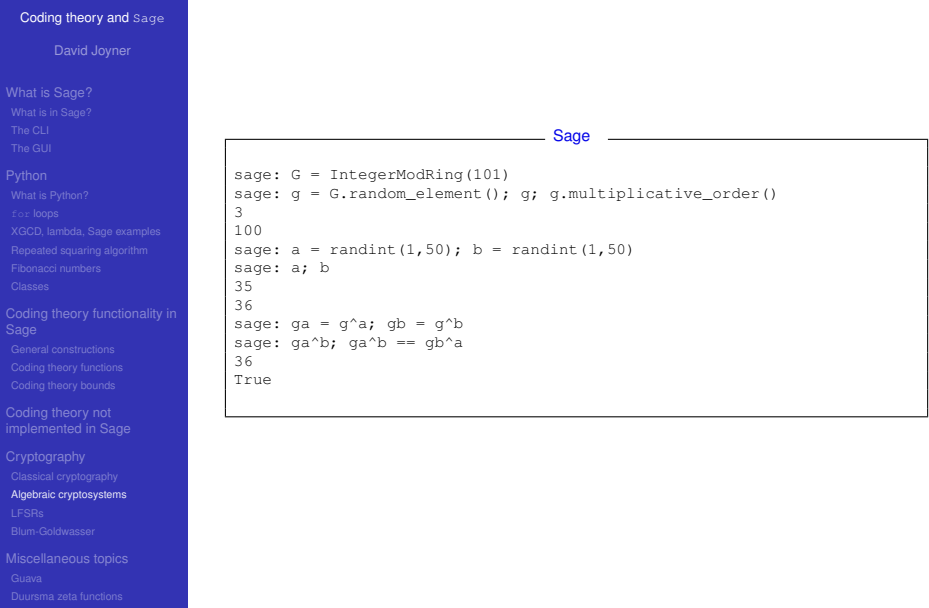

# Elgamal

### [Coding theory and](#page-0-0) Sage

David Joyner

- 
- 

# [Algebraic cryptosystems](#page-155-0)

## The Elgamal cryptosystem and the Elgamal digital signature system have been implemented as Sage modules, but not yet submitted to Sage. [http://boxen.math.washington.edu/home/wdj/teaching/](http://boxen.math.washington.edu/home/wdj/teaching/python-and-coding-theory/sm450_python-notes4.pdf)

**KOD CONTRACT A BOAR KOD A CO** 

[python-and-coding-theory/sm450\\_python-notes4.pdf](http://boxen.math.washington.edu/home/wdj/teaching/python-and-coding-theory/sm450_python-notes4.pdf)

### [Coding theory and](#page-0-0) Sage

David Joyner

[LFSRs](#page-167-0)

<span id="page-167-0"></span>

Let *q* be a prime power,  $\ell > 1$  be an integer, and let  $c_1, ..., c_\ell$  are given elements of *GF*(*q*).

A linear feedback shift register sequence (LFSR) modulo p of length  $\ell$  is a sequence  $s_0, s_1, s_2, \ldots \in GF(q)$  such that

**●** *s*<sub>0</sub>, *s*<sub>1</sub>, ..., *s*<sub> $\ell-1$ </sub> are given, and

**0**  $s_n + c_1 s_{n-1} + c_2 s_{n-2} + \ldots + c_\ell s_{n-\ell} = 0$ ,  $n \geq \ell$ .

### [Coding theory and](#page-0-0) Sage

David Joyner

- 
- 
- 

[LFSRs](#page-167-0)

## Terminology:

- key the list of coefficients  $[c_1, c_2, \ldots, c_\ell]$
- **•** fill the list of initial values  $s_0, s_1, \ldots, s_{\ell-1}$ .
- connection polynomial  $c(x) = 1 + c_1x + ... c_\ell x^\ell$ .

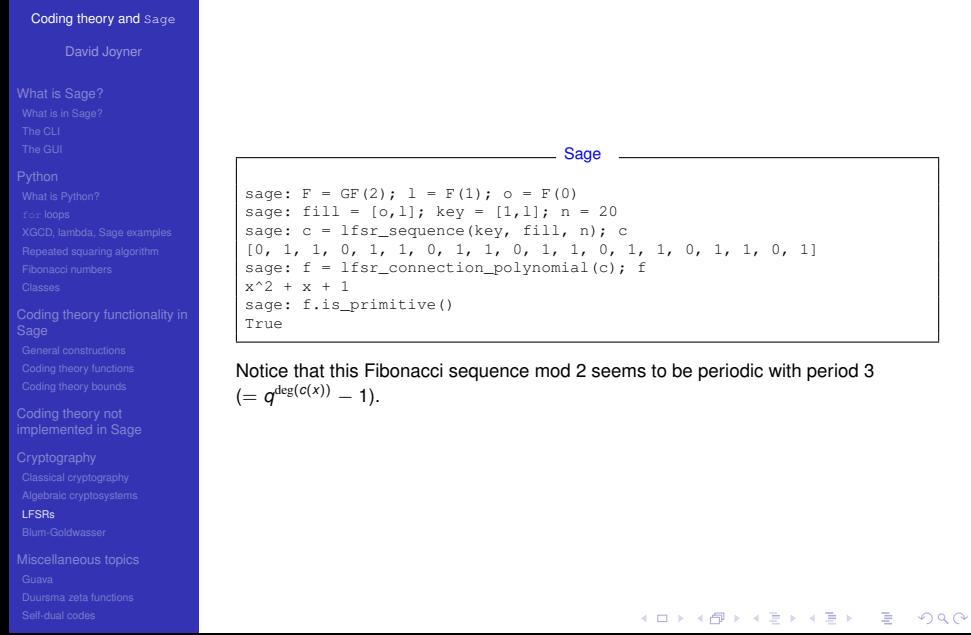

```
Coding theory and Sage
    David Joyner
                                                        Sage
                       sage: F = GF(3); 1 = F(1); o = F(0)sage: fill = [0,1]; key = [1,1]; n = 20
                       sage: c = lfsr_sequence(key, fill, n); c
                       [0, 1, 1, 2, 0, 2, 2, 1, 0, 1, 1, 2, 0, 2, 2, 1, 0, 1, 1, 2]
                       sage: f = lfsr\_connection\_polynomial(c); f
                       2*x^2 + 2*x + 1sage: f.is primitive()
                       True
                      Notice that this Fibonacci sequence mod 3 seems to be periodic with period 8
                      (= q^{\deg(c(x))} - 1).LFSRs
```
### [Coding theory and](#page-0-0) Sage

David Joyner

[LFSRs](#page-167-0)

## Theorem

Let  $S = \{s_i\}$  be a LFSR over  $GF(p)$ . The period of S is at most  $p^k - 1$ . It's period is exactly  $P = p^k - 1$  if and only if the characteristic polynomial of

$$
A = \left(\begin{array}{ccccc} 0 & 1 & 0 & \dots & 0 \\ 0 & 0 & 1 & \dots & 1 \\ \vdots & & & \dots & & \\ 0 & 0 & \dots & 0 & 1 \\ -c_{\ell} & -c_{\ell-1} & \dots & & -c_1 \end{array}\right)
$$

,

**KORKARA KERKER DAGA** 

is irreducible and primitive over *GF*(*p*).

## BBS streamcipher

### [Coding theory and](#page-0-0) Sage

David Joyner

- 
- 
- 

### **[Python](#page-29-0)**

- 
- 
- 
- 
- 
- 
- 
- 
- 
- 
- 
- 
- 

### [LFSRs](#page-167-0)

- 
- 
- 

### **Definition**

Let *p*, *q* be two distinct prime numbers such that  $p \equiv 3 \pmod{4}$  and  $q \equiv 3$ (mod 4). Let  $n = pq$  and let  $0 < r < n$  be a random number. We define  $x_0$ , the first "seed" of the Blum-Blum-Shub pseudorandom number generator as

$$
x_0=r^2 \pmod{n}.
$$

Each proceeding seed can be defined as

$$
x_{i+1} = x_i^2 \pmod{n}.
$$

**KORKARA KERKER DAGA** 

The streamcipher,  $b = b_1 b_2 \ldots b_t$ , is created by setting  $b_i = x_i \mod 2$ .

# BBS streamcipher

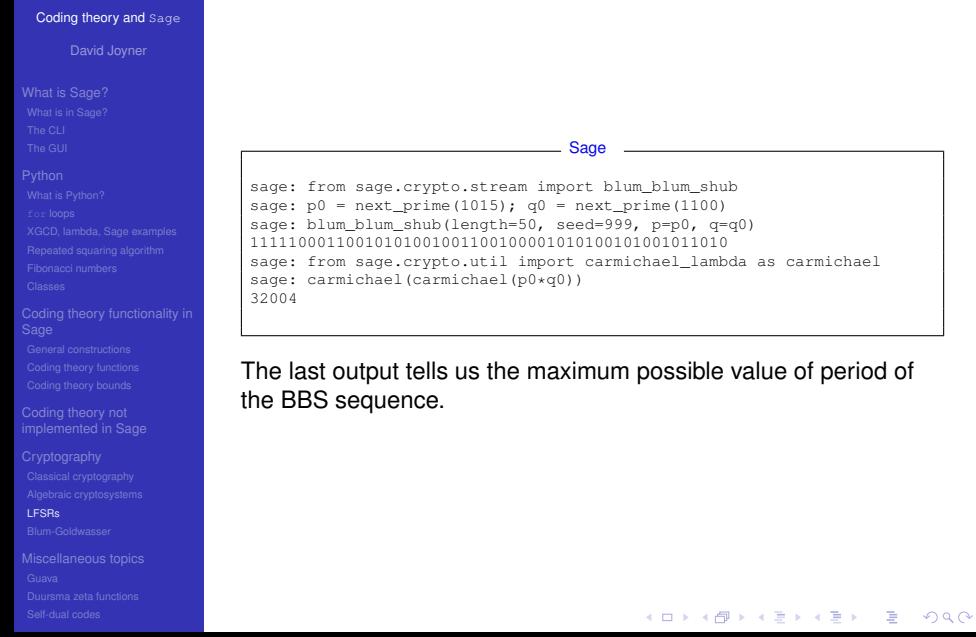

## Blum-Goldwasser

### [Coding theory and](#page-0-0) Sage

David Joyner

### [Blum-Goldwasser](#page-174-0)

<span id="page-174-0"></span>

Alice wants to send a message *m* to Bob.

**•** Bob generates two distinct prime numbers p and q such that  $p \equiv 3$ (mod 4),  $q \equiv 3 \pmod{4}$ .

- $\bullet$  Bob computes  $n = pq$ .
- Using the extended Euclidean algorithm, Bob computes *a*, *b* such that  $ap + bq = 1.$

The **public key** is *n*. The **private key** is (*p*, *q*, *a*, *b*).

## Blum-Goldwasser

### [Coding theory and](#page-0-0) Sage

David Joyner

- 
- 
- 

- 
- 
- 
- 
- 
- 
- 
- 
- 
- 
- 
- 
- [Blum-Goldwasser](#page-174-0)
- 

Let  $x_0$  be a random QR (mod *n*).

- Plaintext:  $m = m_1 m_2 \ldots m_t$  a binary string of length *t*.
	- Let  $b = b_1 b_2 \ldots b_t$  be the BBS streamcipher of length *t* associated to *x*0, *n*.

**KOD KARD KED KED BE YOUR** 

**■** Ciphertext:  $c = b \oplus m$ , where  $\oplus$  indicates the XOR operation.

Alice sends the ciphertext *c* along with a number  $y = x_0^{2^{t+1}}$  (mod *n*).

# BBS streamcipher

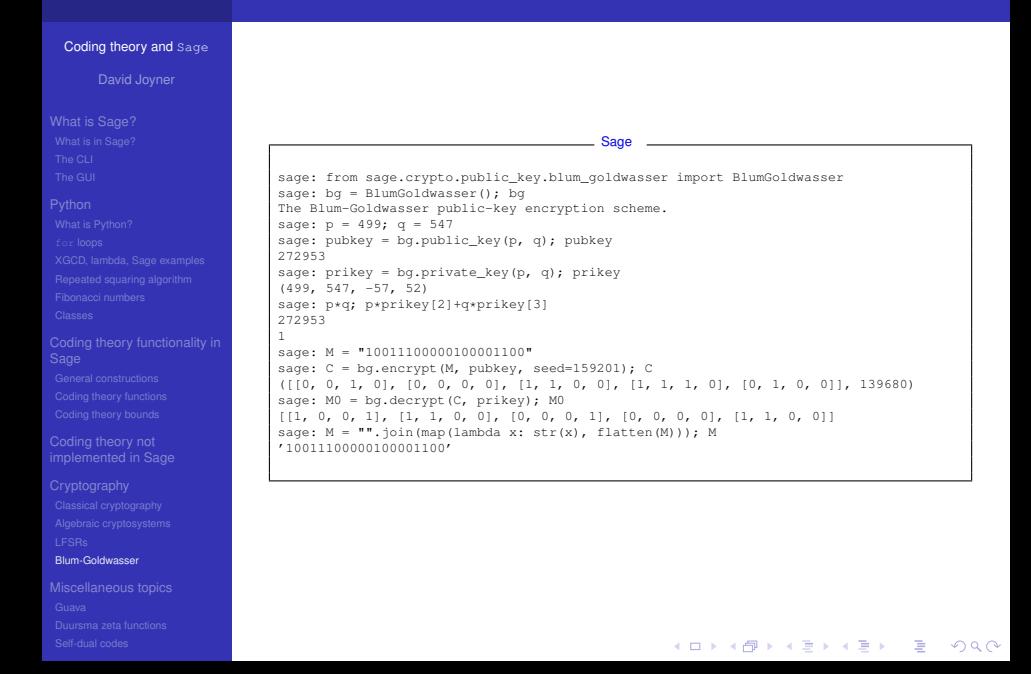

# **NTRU**

### [Coding theory and](#page-0-0) Sage

David Joyner

### [Blum-Goldwasser](#page-174-0)

## NTRU has been **partially** implemented as a Sage module, but not yet submitted to Sage.

[http://boxen.math.washington.edu/home/wdj/teaching/](http://boxen.math.washington.edu/home/wdj/teaching/python-and-coding-theory/sm450_python-notes4.pdf) [python-and-coding-theory/sm450\\_python-notes4.pdf](http://boxen.math.washington.edu/home/wdj/teaching/python-and-coding-theory/sm450_python-notes4.pdf) This would be a welcomed addition!

**KOD CONTRACT A BOAR KOD A CO** 

## Miscellaneous topics

### [Coding theory and](#page-0-0) Sage

David Joyner

### [Miscellaneous topics](#page-178-0)

<span id="page-178-0"></span>

# Miscellaneous topics

Guava, Duursma zeta functions, self-dual codes, cool examples.

### [Coding theory and](#page-0-0) Sage

### [Guava](#page-179-0)

<span id="page-179-0"></span>

## A brief tour of Guava

## homepage:

<http://sage.math.washington.edu/home/wdj/guava/>
## Basic Guava functions

## [Coding theory and](#page-0-0) Sage

David Joyner

- 
- 

- 
- 
- 
- 
- 
- 

- 
- 
- 

- 
- 
- 

### [Guava](#page-179-0)

- $\bullet$  MinimumDistance
- **O** MinimumDistanceLeon (does not call Leon's C code)
- MinimumDistanceRandom
- **O** CoveringRadius
- WeightDistribution (for *spec*(*C*), should call Leon?)
- **O** DistancesDistribution (the distribution of the distances of elements of C to a vector *w*)

## Leon's code.

## [Coding theory and](#page-0-0) Sage

David Joyner

**[Python](#page-29-0)** 

Coding theory not

[Guava](#page-179-0)

Leon's C code for computing automorphism groups of matrices and designs and linear codes is now GPL'd. Good news:

- it's GPL'd, optimized C code,
- Joe Fields is working on Guava

## Drawbacks:

- it has memory leaks and "home-brewed" finite fields (should use Conway polynomials),
- **Guava only interfaces a small part of what it does.**

Robert Miller and Tom Boothby have tried to fix up Leon's code.

**KOD KARD KED KED BE YOUR** 

## Leon's code.

## [Coding theory and](#page-0-0) Sage

David Joyner

- 
- 
- 

### [Guava](#page-179-0)

## Guava functions interfacing with Leon's code:

- IsEquivalent,
- CodeIsomorphism,
- AutomorphismGroup,
- ConstantWeightSubcode,
- PermutationDecode see below.

## Guava's non-linear codes

## [Coding theory and](#page-0-0) Sage

### David Joyner

- 
- 
- 

## **[Python](#page-29-0)**

- 
- 
- 
- 
- 
- 
- 
- 
- 
- 
- 

- 
- 
- 
- 

- [Guava](#page-179-0)
- 

## "Unrestricted" codes:

- ElementsCode, RandomCode
- **HadamardCode** (assumes Guava has associated Hadamard matrix in it database to construct HadamardMat ( ... ))

- ConferenceCode
- MOLSCode (from mutually orthogonal Latin squares)
- NordstromRobinsonCode
- GreedyCode, LexiCode

## General linear code constructions.

## [Coding theory and](#page-0-0) Sage

### David Joyner

- 
- 

### **[Python](#page-29-0)**

- 
- 
- 
- 
- 
- 

- 
- 
- 

- 
- 
- 

### [Guava](#page-179-0)

## From the check/generator matrix or tables:

- GeneratorMatCode
- CheckMatCodeMutable, CheckMatCode
- RandomLinearCode
- OptimalityCode, BestKnownLinearCode

The last command uses tables developed by Cen Tjhal. (Much larger "best known" codes tables are needed.)

## Common linear code constructions.

## [Coding theory and](#page-0-0) Sage

David Joyner

- 
- 
- 
- 
- 
- 
- 
- 

- 
- 
- 

### [Guava](#page-179-0)

- **·** HammingCode, ReedMullerCode,
- **O** SrivastavaCode, GeneralizedSrivastavaCode
- FerreroDesignCode (uses SONATA)
- (classical) GoppaCode Figure: Richard

**Hamming** (1915-1998)

## Special covering codes.

## [Coding theory and](#page-0-0) Sage

David Joyner

### **[Python](#page-29-0)**

- 
- 
- 
- 
- 
- 
- 

- 
- 
- 
- 

### [Guava](#page-179-0)

The **covering radius** of a linear code *C* is the smallest number *r* with the property that each element  $\mathbf{v} \in \mathbb{F}^n$  there must be a codeword  $\mathbf{c} \in C$  with  $d(\mathbf{c}, \mathbf{c}) \leq r$ .

**KOD CONTRACT A BOAR KOD A CO** 

- GabidulinCode
- EnlargedGabidulinCode
- **O** DavydovCode
- **O** TombakCode
- EnlargedTombakCode

Much larger covering codes tables are needed.

## Golay codes.

## [Coding theory and](#page-0-0) Sage

David Joyner

- 
- 
- 
- 
- 
- 

- 
- 
- 

- 
- 
- 

### [Guava](#page-179-0)

- BinaryGolayCode
- ExtendedBinaryGolayCode
- TernaryGolayCode
- ExtendedTernaryGolayCode

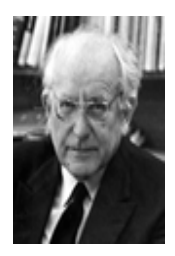

Figure: Marcel Golay (1902-1989)

## Cyclic codes.

## [Coding theory and](#page-0-0) Sage

David Joyner

- 
- 
- 
- 
- 
- 
- 
- 
- 
- 
- 
- 
- 
- 
- 
- 
- 
- 
- 

### [Guava](#page-179-0)

## From the check/generator poly, etc:

- **O** GeneratorPolCode. CheckPolCode
- RootsCode, FireCode
- ReedSolomonCode
- BCHCode, AlternantCode
- QRCode, QQRCodeNC
- CyclicCodes, NrCyclicCodes Figure: Irving Reed, Gustave

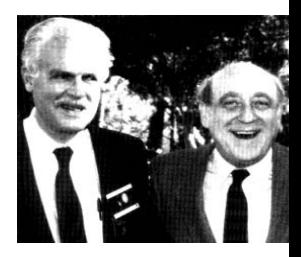

Solomon

## Evaluation codes

## [Coding theory and](#page-0-0) Sage

David Joyner

- 
- 
- 
- 
- 
- 

- 
- 
- 

- 
- 
- 
- 

### [Guava](#page-179-0)

- EvaluationCode
- GeneralizedReedSolomonCode
- GeneralizedReedMullerCode
- ToricCode
- GoppaCodeClassical
- EvaluationBivariateCode, EvaluationBivariateCodeNC
- OnePointAGCode

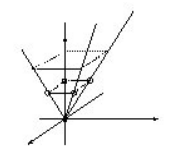

## ToricCode example

## [Coding theory and](#page-0-0) Sage

David Joyner

### **[Python](#page-29-0)**

### [Guava](#page-179-0)

## This code was once best known:

## Example

```
qap> C := ToricCode([ [0,0], [1,1], [1,2], [1,3], [1,4], \setminus[2,1],[2,2],[2,3],[3,1],[3,2],[4,1]],GF(8));
a linear [49,11,1..39]25..38 toric code over GF(8)
```
min. dist.  $= 28$ .

- Diego Ruano and many others have also searched for other "new and good" toric-like codes, finding many more.
- Choosing the polytope carefully, the code can be constructed to have a large automorphism group.

**KORKARA KERKER DAGA** 

## Decoding methods

## [Coding theory and](#page-0-0) Sage

David Joyner

- 
- 
- 
- 
- 
- 
- 
- 
- 
- 
- 
- 
- 
- 
- 
- 
- 
- 

### [Guava](#page-179-0)

Decode  $(C, r)$  uses syndrome decoding or nearest-neighbor except for:

- Hamming codes (the usual trick),
- GRS codes see below,
- cyclic codes (error-trapping sometimes), and
- BCH codes (Sugiyama decoding).

## generalized Reed-Solomon codes

## [Coding theory and](#page-0-0) Sage

David Joyner

### **[Python](#page-29-0)**

### [Guava](#page-179-0)

## *Decoding methods*

The default algorithm used for generalized Reed-Solomon codes is the interpolation algorithm. Gao's decoding method for GRS codes is also available as an option.

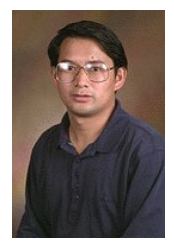

## generalized Reed-Solomon codes

## [Coding theory and](#page-0-0) Sage

David Joyner

**[Python](#page-29-0)** 

[Guava](#page-179-0)

Decoding codes obtained from evaluating polynomials at lots of points "should be easy".

Rough idea: codewords are values of polynomial and  $#$  values known is  $>$  deg(polynomials), so the vector overdetermines the polynomial. If the number of errors is "small" then the polynomial can still be reconstructed....

## generalized Reed-Solomon codes

## [Coding theory and](#page-0-0) Sage

David Joyner

### **[Python](#page-29-0)**

### [Guava](#page-179-0)

Syntax: Decodeword( C, r ), where C is a GRS code. This does "interpolation decoding".

GeneralizedReedSolomonDecoderGao is a version which uses an algorithm of Gao.

GeneralizedReedSolomonListDecoder( C, r, tau ) implements Sudan's list-decoding algorithm for "low rate" GRS codes. It returns the list of all codewords in *C* which are a distance of at most  $\tau$  from r.

**KORKARYKERKE PORCH** 

## Permutation decoding

## [Coding theory and](#page-0-0) Sage

David Joyner

[Guava](#page-179-0)

## **Permutation decoding**

Here is the basic idea.

*C* is a code,  $v \in \mathbb{F}^n$  is a received vector,  $G = Aut(C)$  is the perm. automorphism group.

Assume *C* is in standard form , with check matrix *H*.

## Permutation decoding

## [Coding theory and](#page-0-0) Sage

David Joyner

**[Python](#page-29-0)** 

Coding theory not

[Guava](#page-179-0)

The algorithm runs through the elements  $q$  of  $G = Aut(C)$ , checking if  $wt(H(g \cdot v)) < (d-1)/2$ . If it is then the vector  $g \cdot v$  is used to decode *v*:  $c = g^{-1} \cdot Gm$  is the decoded word, where  $m$  is the information digits part of  $q \cdot v$ .

If no such *g* exists then "fail" is returned.

This generalizes "error-trapping" for decoding cyclic codes,

**KOD KARD KED KED BE YOUR** 

Guava functions: PermutationDecodeNC( C, v, G ), PermutationDecode( C, v )

## and Guava

## [Coding theory and](#page-0-0) Sage

David Joyner

- 
- 

- 
- 
- 
- 
- 
- 
- 
- 
- 
- 

- 
- 

### [Guava](#page-179-0)

## In Sage, **bad news** :

- most GUAVA functions are not wrapped or ported,
- most Leon functions are not wrapped (nor have they been rewritten in Cython)

Lots of work to be done.

## Duursma zeta functions

## [Coding theory and](#page-0-0) Sage

David Joyner

### **[Python](#page-29-0)**

<span id="page-198-0"></span>[Duursma zeta functions](#page-198-0)

In Sage, computing Duursma zeta functions of codes is implemented.

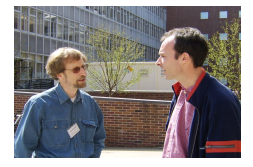

Figure: Tom Hoeholdt talking to Iwan Duursma at the IMA coding theory conference, May 2007.

## Duursma zeta functions

## [Coding theory and](#page-0-0) Sage

David Joyner

- 
- 

- 
- 
- 
- 
- 
- 
- 
- 
- 
- 

- 
- 
- 

[Duursma zeta functions](#page-198-0)

*C* is an  $[n, k, d]_q$  code  $C^{\perp}$  is an  $[n, k^{\perp}, d^{\perp}]_q$  code Motivated by local CFT, Iwan Duursma introduced the zeta function  $Z = Z_c$  associated to C:

$$
Z(T) = \frac{P(T)}{(1 - T)(1 - qT)},
$$
 (2)

where *P*(*T*) is a polynomial of degree *n* + 2 − *d* − *d* <sup>⊥</sup>, called the zeta polynomial.

### [Coding theory and](#page-0-0) Sage

David Joyner

[Duursma zeta functions](#page-198-0)

The *genus* of an  $[n, k, d]_q$ -code *C* is defined by

 $\gamma(C) = n + 1 - k - d$  $=$  "distance code is from being MDS".

For AG codes, it often is equal to the genus of the associated curve

Note that if *C* is a self-dual code then its genus satisfies

$$
\gamma = n/2 + 1 - d.
$$

## **Definitions**

## [Coding theory and](#page-0-0) Sage

David Joyner

[Duursma zeta functions](#page-198-0)

## *Weight enumerator polynomial* -

$$
A_C(x, y) = \sum_{i=0}^n A_i x^{n-i} y^i = x^n + A_d x^{n-d} y^d + \cdots + A_n y^n,
$$

where

$$
A_i = |\{c \in C \mid \text{wt}(c) = i\}| = # \text{ of codewds wt } i.
$$

**KORKARYKERKE PORCH** 

 $A_C(x, y) = A_{C}(\alpha, y)$  iff *C* is *formally self-dual code* 

There exist a SD MDS code [10, 5, 6]<sub>41</sub> (due to J.-L. Kim, Y. Lee).

## Definition of the zeta polynomial

## [Coding theory and](#page-0-0) Sage

David Joyner

### **[Python](#page-29-0)**

[Duursma zeta functions](#page-198-0)

## A polynomial *P*(*T*) for which

$$
\frac{(xT+(1-T)y)^n}{(1-T)(1-qT)}P(T)=\cdots+\frac{A_C(x,y)-x^n}{q-1}T^{n-d}+\ldots.
$$

is called a *Duursma zeta polynomial of C*. (The Duusma zeta polynomial  $P = P_C$  exists and is unique.)

The functional equation holds:

$$
P^{\perp}(T) = P(\frac{1}{qT})q^{g}T^{g+g^{\perp}}, \qquad (3)
$$

**KORK STRAIN A STRAIN A STRAIN** 

where  $g = n/2 + 1 - d$  and  $g^{\perp} = n/2 + 1 - d^{\perp}$ .

The Riemann hypothesis is the statement that all zeros of *P*(*T*) lie on the circle  $|T| = 1/\sqrt{q}$ .

## Mallows-Sloane bounds

## [Coding theory and](#page-0-0) Sage

David Joyner

[Duursma zeta functions](#page-198-0)

Let *C* be a fsd *b*-divisible  $[n, k, d]_q$ -code. We say *C* is *Type I* if  $q = b = 2$ , and *n* is even. We say *C* is *Type II* if  $q = 2$ ,  $b = 4$ , and 8|*n*. We say *C* is *Type III* if  $q = b = 3$ , and  $4|n$ . If  $q = 4$ ,  $b = 2$ , and *n* is even then *C* is said to be *Type IV*.

**Lemma** (*Mallows-Sloane bounds*) If *C* is SD then

$$
d \leq \left\{ \begin{array}{ll} 2[n/8]+2, & \text{if } C \text{ is Type I,} \\ 4[n/24]+4, & \text{if } C \text{ is Type II,} \\ 3[n/12]+3, & \text{if } C \text{ is Type III,} \\ 2[n/6]+2, & \text{if } C \text{ is Type IV.} \end{array} \right.
$$

## Virtual weight enumerators

## [Coding theory and](#page-0-0) Sage

David Joyner

### **[Python](#page-29-0)**

[Duursma zeta functions](#page-198-0)

## *Virtual weight enumerator* - a homogeneous polynomial  $F(x, y) = x^n + \sum_{i=1}^n f_i x^{n-i} y^i$  of degree *n* with complex coefficients.

**KOD CONTRACT A BOAR KOD A CO** 

If  $F(x, y) = x^n + \sum_{i=d}^n f_i x^{n-i} y^i$  with  $f_d \neq 0$  then we say that the *length* of *F* is *n* and the *minimum distance* of *F* is *d*.

## Virtual weight enumerators

## [Coding theory and](#page-0-0) Sage

### David Joyner

- 
- 

### **[Python](#page-29-0)**

- 
- 
- 
- 
- 
- 
- 
- 
- 
- 

[Duursma zeta functions](#page-198-0)

*Formally self-dual weight enumerator* - Such an *F* of even degree invariant under  $\sigma = \frac{1}{\sqrt{q}}$  $\begin{pmatrix} 1 & 1 \end{pmatrix}$ *q* − 1 −1 «

Genus of a FSDWE: 
$$
\gamma(F) = n/2 + 1 - d
$$
.

A virtual weight enumerator *F* is formally identified with an object we call a *virtual code C* subject only to the following condition: we formally extend the definition of  $C \mapsto A_C$  to all virtual codes by  $A_C = F$ .

**KORKARA KERKER DAGA** 

## Extremal FSDWEs

## [Coding theory and](#page-0-0) Sage

David Joyner

- 
- 
- 
- 

- 
- 
- 
- 
- 
- 
- 
- 
- 
- 

- 
- 
- 
- 
- 
- 
- [Duursma zeta functions](#page-198-0)

**Theorem**: If *F* is a FSDWE with length *n* and minimum distance *d* then

$$
d \leq \left\{ \begin{array}{ll} 2[n/8]+2, & \text{if } C \text{ is Type I,} \\ 4[n/24]+4, & \text{if } C \text{ is Type II,} \\ 3[n/12]+3, & \text{if } C \text{ is Type III,} \\ 2[n/6]+2, & \text{if } C \text{ is Type IV.} \end{array} \right.
$$

A FSDWE *F* (ie, a virtual SD code) is called extremal if the bound in the theorem holds with equality.

## The statement of the RH for codes

### [Coding theory and](#page-0-0) Sage

David Joyner

**[Python](#page-29-0)** 

[Duursma zeta functions](#page-198-0)

A code is called *optimal* if its minimum distance is maximal among all linear codes of that length and dimension.

It is known that any two extremal codes (if they exist) have the same weight enumerator polynomial.

Duusma's conjecture:

**The RH holds for** *Z*(*T*) **for all extremal virtual codes.**

**KOD KARD KED KED BE YOUR** 

## examples

## [Coding theory and](#page-0-0) Sage

David Joyner

[Duursma zeta functions](#page-198-0)

## Example

```
sage: C = HammingCode(3, GF(2))sage: C.zeta_function()
 (1/5 + 2/5 \star T + 2/5 \star T^2) / (1 - 3 \star T + 2 \star T^2)sage: C = ExtendedTernaryGolayCode()
sage: C.zeta function()
(1/7 + 3/7*T + 3/7*T^2)/(1 - 4*T + 3*T^2)
```
These satisfy the RH.

## An optimal FSD code

### [Coding theory and](#page-0-0) Sage

David Joyner

[Duursma zeta functions](#page-198-0)

Consider the  $[26, 13, 6]_{13}$  code with weight distribution

[1, 0, 0, 0, 0, 0, 39, 0, 455, 0, 1196, 0, 2405, 0, 2405, 0, 1196, 0, 455, 0, 39, 0, 0, 0, 0, 0, 1].

This is an optimal formally self-dual code *C*.

### [Coding theory and](#page-0-0) Sage

David Joyner

[Duursma zeta functions](#page-198-0)

## *C* has zeta polynomial

 $P(T) = \frac{3}{17710} + \frac{6}{8855}T + \frac{611}{336490}T^2 + \frac{9}{218710}$  $\frac{9}{2185}$   $7$  $3 + \frac{3441}{40859}$ <sup>408595</sup>*T*  $^{4}+$ +  $\frac{6448}{408595}$  T<sup>6</sup> +  $\frac{44499}{1634380}$  T<sub>6</sub> +  $\frac{22539}{520030}$  T <sup>7</sup> + <sup>66303</sup> <sup>1040060</sup>*T*  $^{8}+$  $+ \frac{22539}{260015}$  $\overline{I}^9 + \frac{44499}{408595}$  $\overline{I}^{10} + \frac{51584}{408595}$  $\overline{I}^{11} + \frac{55056}{408595}$  $\overline{I}$  $12_+$  $+\frac{288}{2185}$   $\overline{T}^{13} + \frac{19552}{168245}$   $\overline{T}^{14} + \frac{768}{8855}$   $\overline{T}^{15} + \frac{384}{8855}$   $\overline{T}$ 16 .

Using Sage, it can be checked that only 8 of the 12 zeros of this function  $\frac{1}{2}$  baye, it can be checked.

**KOD KARD KED KED BE YOUR** 

## The statement of the RH for codes

## [Coding theory and](#page-0-0) Sage

David Joyner

### **[Python](#page-29-0)**

- 
- 
- 

[Duursma zeta functions](#page-198-0)

- Duursma has "explicitly" computed all zeta functions of extremal virtual SD codes.
- Duursma verified the RH for Type IV codes.
- For all low values of the parameters, computations using Sage have shown that the RH holds.

## Self-dual codes

## [Coding theory and](#page-0-0) Sage

# <span id="page-212-0"></span>[Self-dual codes](#page-212-0)

## Sage has good functionality for working with

## Self-dual codes

## Self-dual codes database

## [Coding theory and](#page-0-0) Sage

David Joyner

### **[Python](#page-29-0)**

[Self-dual codes](#page-212-0)

Sage includes a database of all self-dual binary codes of length  $\leq$  20 (and some of length 22). The main function is self dual codes binary, which is a list of Python dictionaries.

**KOD CONTRACT A BOAR KOD A CO** 

Format of each entry: dictionary with keys order autgp, spectrum, code, Comment, Type, where

- code a self-dual code *C* of length *n*, dimension *n*/2, over *GF*(2),
- order autgp order of the permutation autom. group of *C*,
- Type the type of *C* (which can be "I" or "II", in the binary case),
- $\bullet$  spectrum the spectrum  $[A_0, A_1, ..., A_n],$
- **O** Comment possibly an empty string.

## Self-dual codess database

[Self-dual codes](#page-212-0)

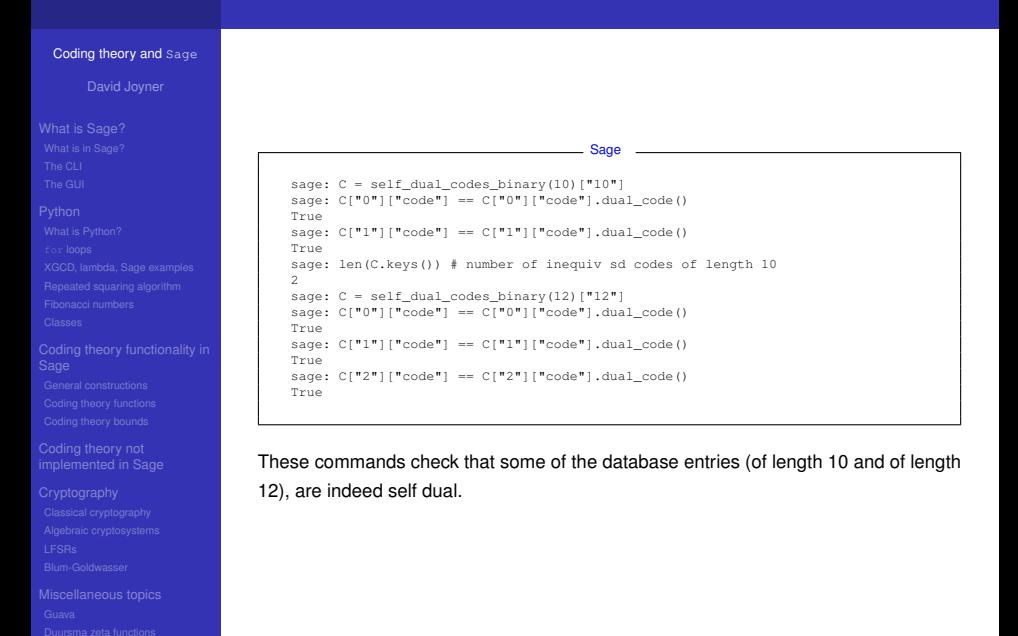

**KORK STRAIN A STRAIN A STRAIN** 

## Self-orthogonal codes

## [Coding theory and](#page-0-0) Sage

David Joyner

[Self-dual codes](#page-212-0)

## For classification of doubly even self-orthogonal codes using Sage, see [http://www.rlmiller.org/de\\_codes/](http://www.rlmiller.org/de_codes/). The number of permutation equivalence classes of all doubly even [*n*, *k*]–codes is shown in the table at

[http://www.rlmiller.org/de\\_codes/](http://www.rlmiller.org/de_codes/), and the list of codes so far discovered is linked from the list entries.
## Self-orthogonal codes

### [Coding theory and](#page-0-0) Sage

### [Self-dual codes](#page-212-0)

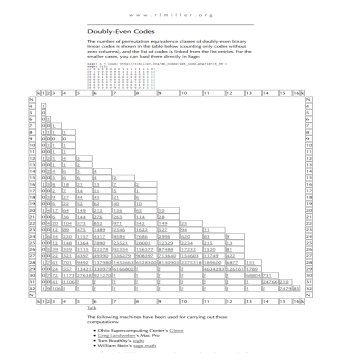

Figure: http://www.rlmiller.org/de\_codes/.

**KORK STRAIN A STRAIN A STRAIN** 

## Self-orthogonal codes

### [Coding theory and](#page-0-0) Sage

David Joyner

[Self-dual codes](#page-212-0)

Each link on that webpage points to a Sage object file, which when loaded. For example

sage:  $L = load('24 12 de codes.sobi')$ 

is a list of matrices in standard form.

### [Coding theory and](#page-0-0) Sage

David Joyner

### **[Python](#page-29-0)**

Coding theory not

[Self-dual codes](#page-212-0)

## Recall:

- $W_5(x, y) = x^8 + 14x^4y^4 + y^8$  is the weight enumerator of the Type II [8, 4, 4] code *C* constructed by extending the binary [7, 4, 3] Hamming code by a check bit. This is the smallest Type II code.
- $W_6(x, y) = x^{24} + 759x^{16}y^8 + 2576x^{12}y^{12} + 759x^8y^{16} + y^{24}$  is the weight enumerator of the extended binary Golay code with parameters [24, 12, 8].

**KOD KARD KED KED BE YOUR** 

### [Coding theory and](#page-0-0) Sage

David Joyner

- 
- 
- 

[Self-dual codes](#page-212-0)

## Theorem

Assume *C* is a formally self-dual divisible code of Type II. Then  $A_C(x, y)$  is invariant under the group

$$
G_{ll}=\langle\frac{1}{\sqrt{2}}\left(\begin{array}{cc}1&1\\1&-1\end{array}\right),\left(\begin{array}{cc}1&0\\0&i\end{array}\right)\rangle
$$

**KORKARYKERKE PORCH** 

of order 192. Moreover,  $\mathbb{C}[x, y]^{G_H} = \mathbb{C}[W_5, W_6]$ .

### [Coding theory and](#page-0-0) Sage

David Joyner

[Self-dual codes](#page-212-0)

Consider the group *G* generated by

$$
g_1=\left(\begin{array}{cc}1/\sqrt{q}&1/\sqrt{q}\\(q-1)/\sqrt{q}&-1/\sqrt{q}\end{array}\right), g_2=\left(\begin{array}{cc}i&0\\0&1\end{array}\right), g_3=\left(\begin{array}{cc}1&0\\0&i\end{array}\right),
$$

**KOD CONTRACT A BOAR KOD A CO** 

with  $q = 2$ . This group leaves invariant the weight enumerator of any self-dual doubly even binary code, e.g., ExtendedBinaryGolayCode.

### [Coding theory and](#page-0-0) Sage

David Joyner

### [Self-dual codes](#page-212-0)

Sage code below cals GAP to construct the matrix group.

### Example

```
sage: F = CyclotomicField(8)
sage: z = F \cdot \text{gen} ()
sage: a = z+1/zsage: b = z^2sage: MS = MatrixSpace(F, 2, 2)
sage: q1 = MS([1/a, 1/a], [1/a, -1/a])sage: q2 = MS([1, 0], [0, b]])sage: g3 = MS([[b,0],[0,1]])
sage: G = MatrixGroup([g1,g2,g3])
sage: G.order()
192
```
### **KOD CONTRACT A BOAR KOD A CO**

### [Coding theory and](#page-0-0) Sage

David Joyner

- 
- 

- 
- 
- 
- 
- 
- 

- 
- 
- 

- 
- 
- 
- 

- 
- 

### [Self-dual codes](#page-212-0)

Sage code below calls Singular for computing the invariants of *G*. We see that the invariants are indeed as predicted.

### Example

```
sage: G.invariant_generators()
[x1^8 + 14*x1^4*x2^4 + x2^8.
x1^24 + 10626/1025*x1^20*x2^4 + 735471/1025*x1^16*x2^8+ 2704156/1025*x1^12*x2^12 + 735471/1025*x1^8*x2^16\
 + 10626/1025*x1^4*x2^20 + x2^24]
```
**KOD CONTRACT A BOAR KOD A CO** 

### [Coding theory and](#page-0-0) Sage

David Joyner

### **[Python](#page-29-0)**

[Self-dual codes](#page-212-0)

The above result implies that any such weight enumerator must be a polynomial in

 $x^8 + 14x^4y^4 + y^8$ 

and

 $1025x^{24} + 10626x^{20}y^4 + 735471x^{16}y^8 + 2704156x^{12}y^{12} +$  $735471x^{8}y^{16} + 10626x^{4}y^{20} + 1025y^{24}.$ 

**KORK STRAIN A STRAIN A STRAIN** 

(Consistent with the previously mentioned result.)

## The end.

### [Coding theory and](#page-0-0) Sage

[Self-dual codes](#page-212-0)

Sage is a community. **Please** join us!

Have fun with Sage!

# The End.